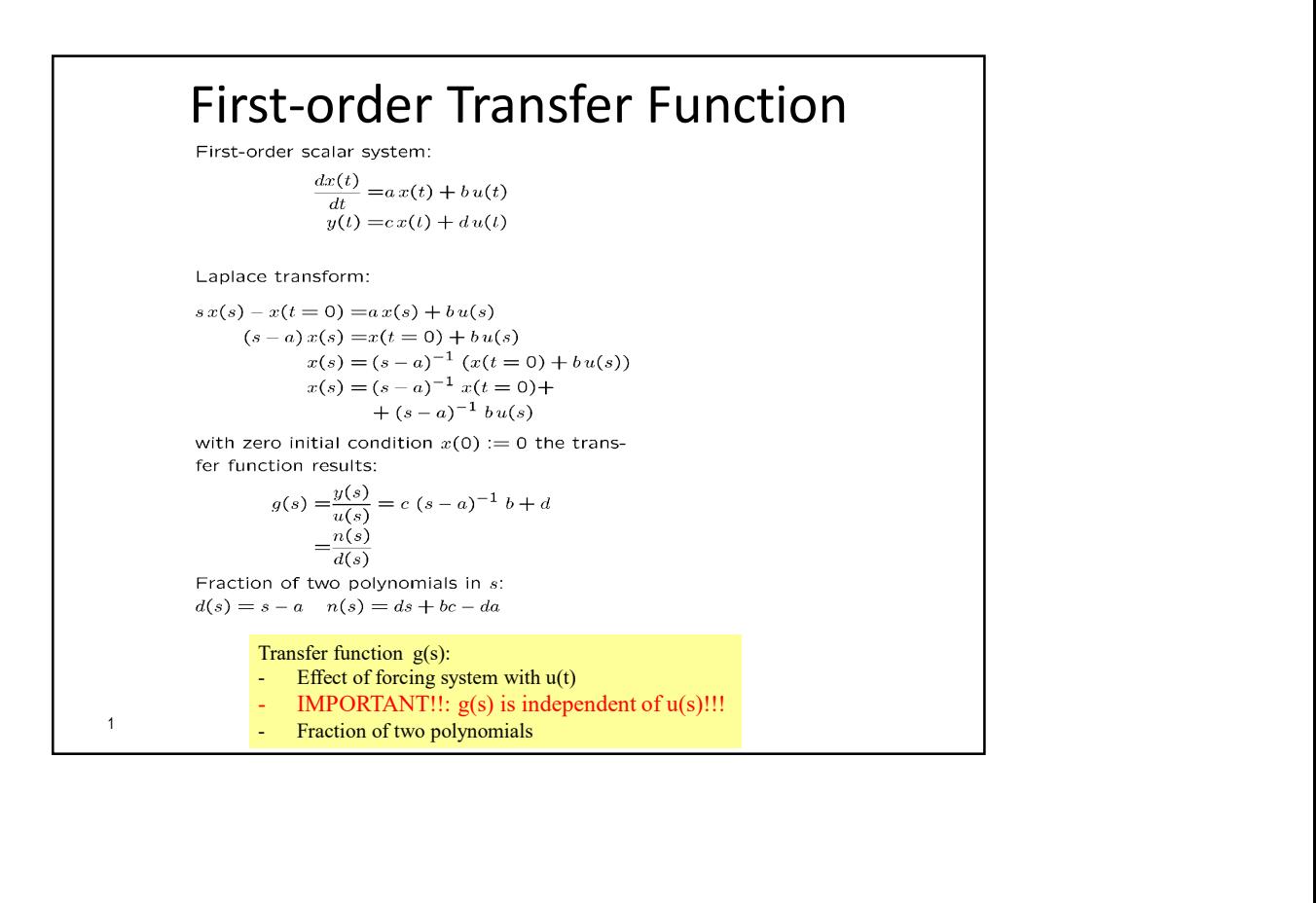

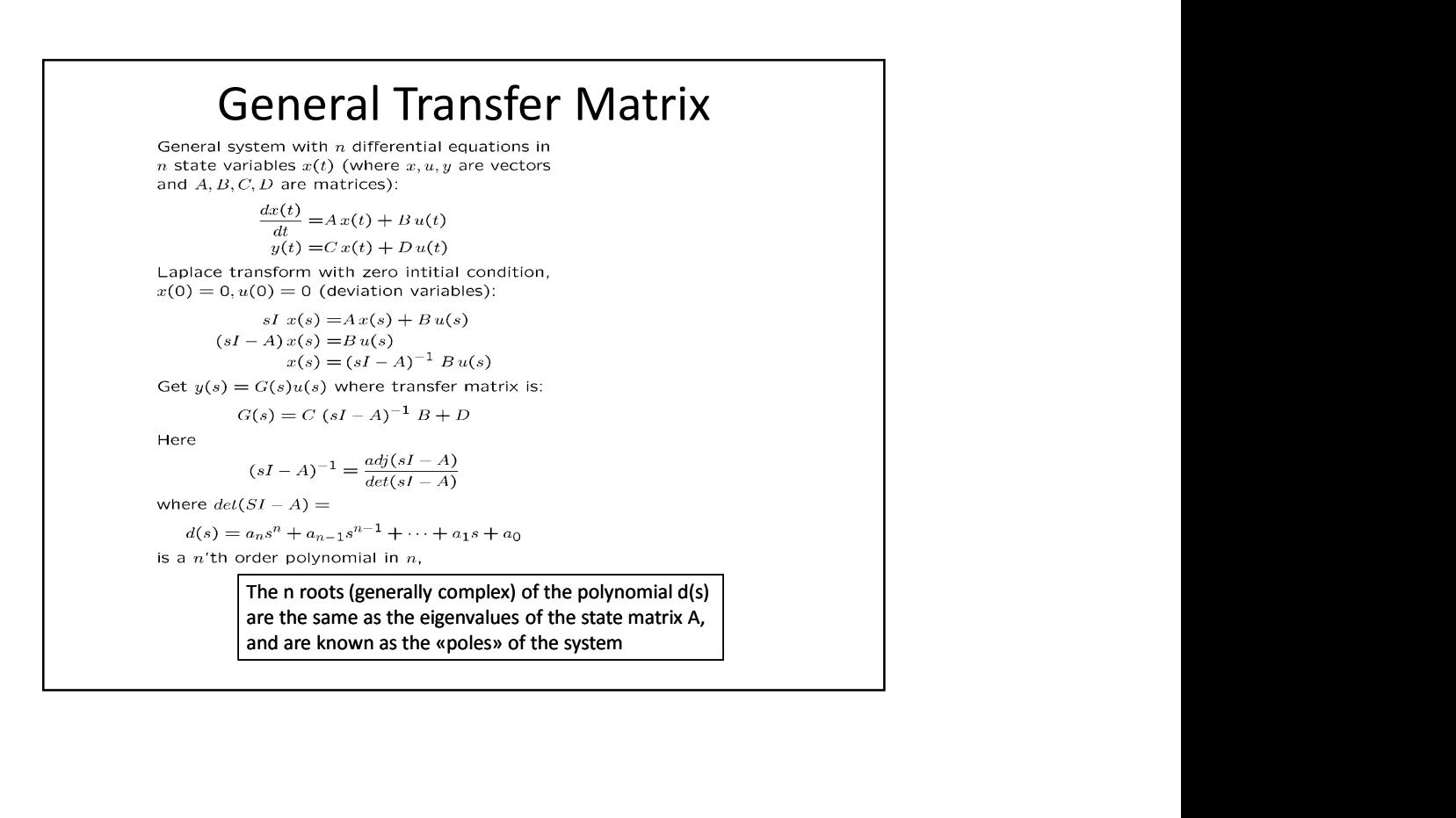

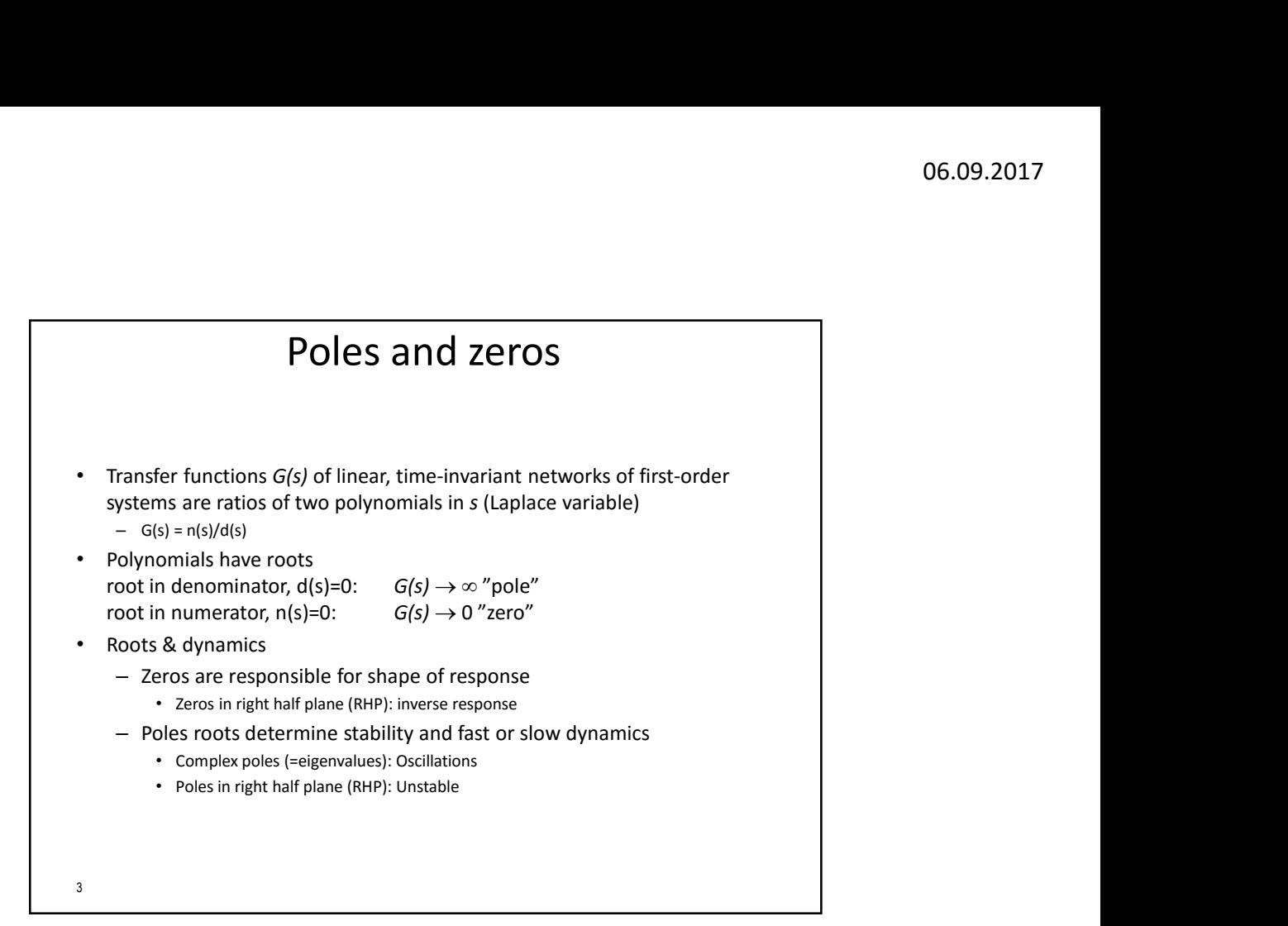

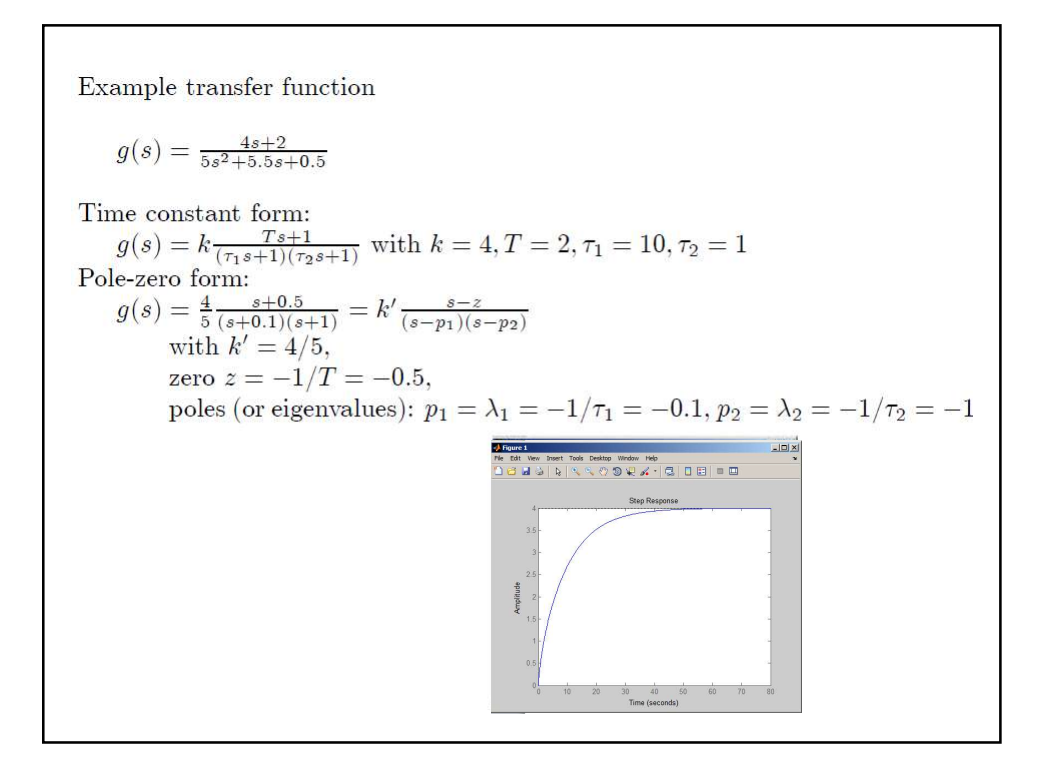

## 06.09.2017<br>
Initial and final values for step<br>
response<br>
ider response y(t) to step of magnitude M in input<br>
fer function g(s) response

- 
- 
- 

Initial and final values for step

\nresponse

\n\n- Consider response 
$$
y(t)
$$
 to step of magnitude  $M$  in input
\n- Transfer function  $g(s)$
\n- Deviation variables for  $y(t)$  and  $u(t)$
\n- Steady-state gain:  $\frac{y(\infty)}{M} = g(0)$
\n- Initial gain:  $\frac{y(0^+)}{M} = g(\infty)$
\n- Initial slope:  $\frac{y'(0^+)}{M} = \lim_{s \to \infty} sg(s)$
\n

## mutat stope:  $\frac{X}{M} = \min_{s \to \infty} s g(s)$ <br>
of Note that  $y(s) = g(s) \frac{M}{s}$ <br>
of Note theorem:  $\lim_{t \to \infty} y(t) = \lim_{s \to \infty} s g(s) = \lim_{s \to \infty} s g(s) \frac{M}{s} = g(0)M$ <br>
al value theorem:  $\lim_{t \to 0} y(t) = \lim_{s \to \infty} s(s) = g(\infty)M$ <br>
al value theorem: systems

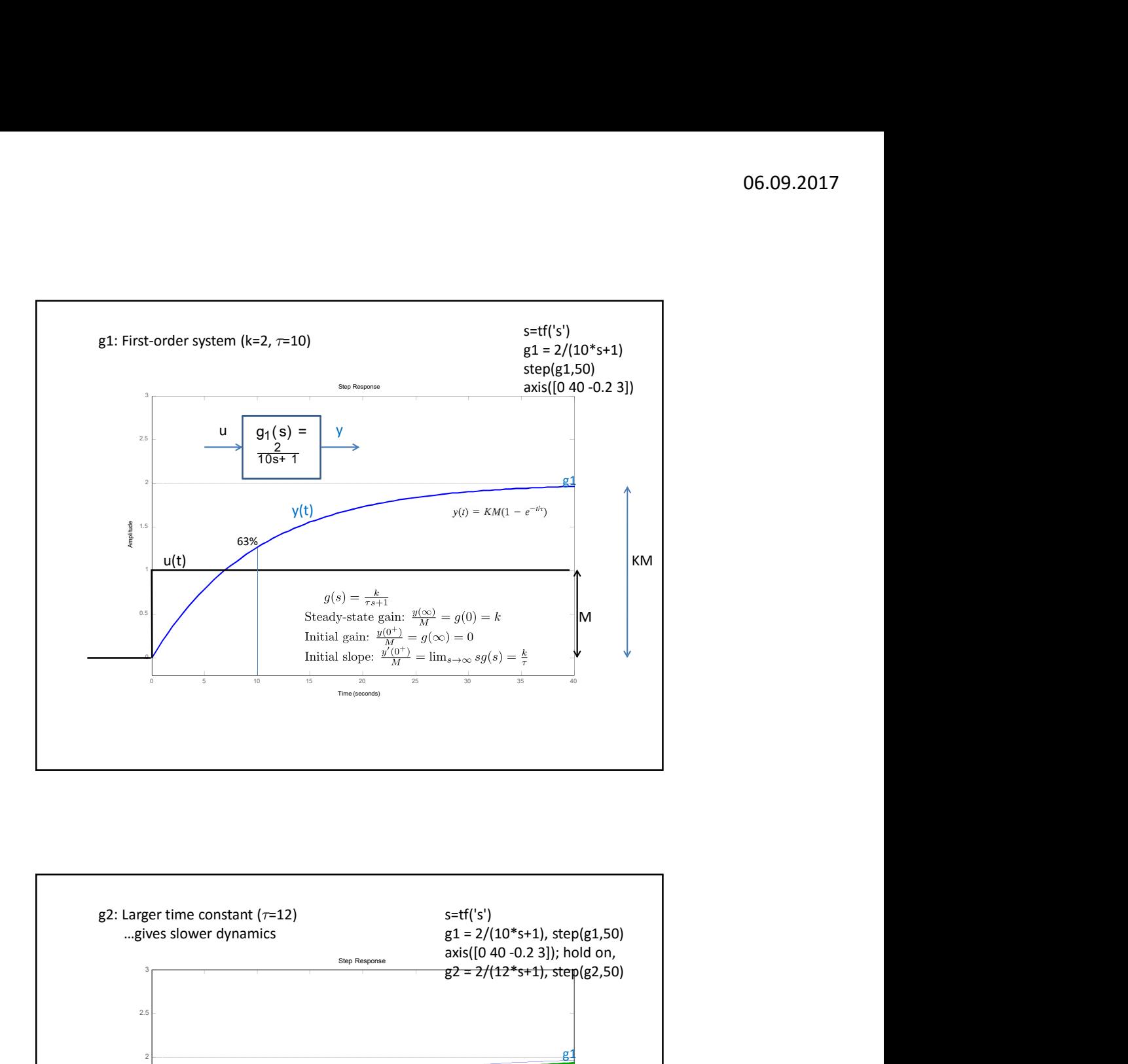

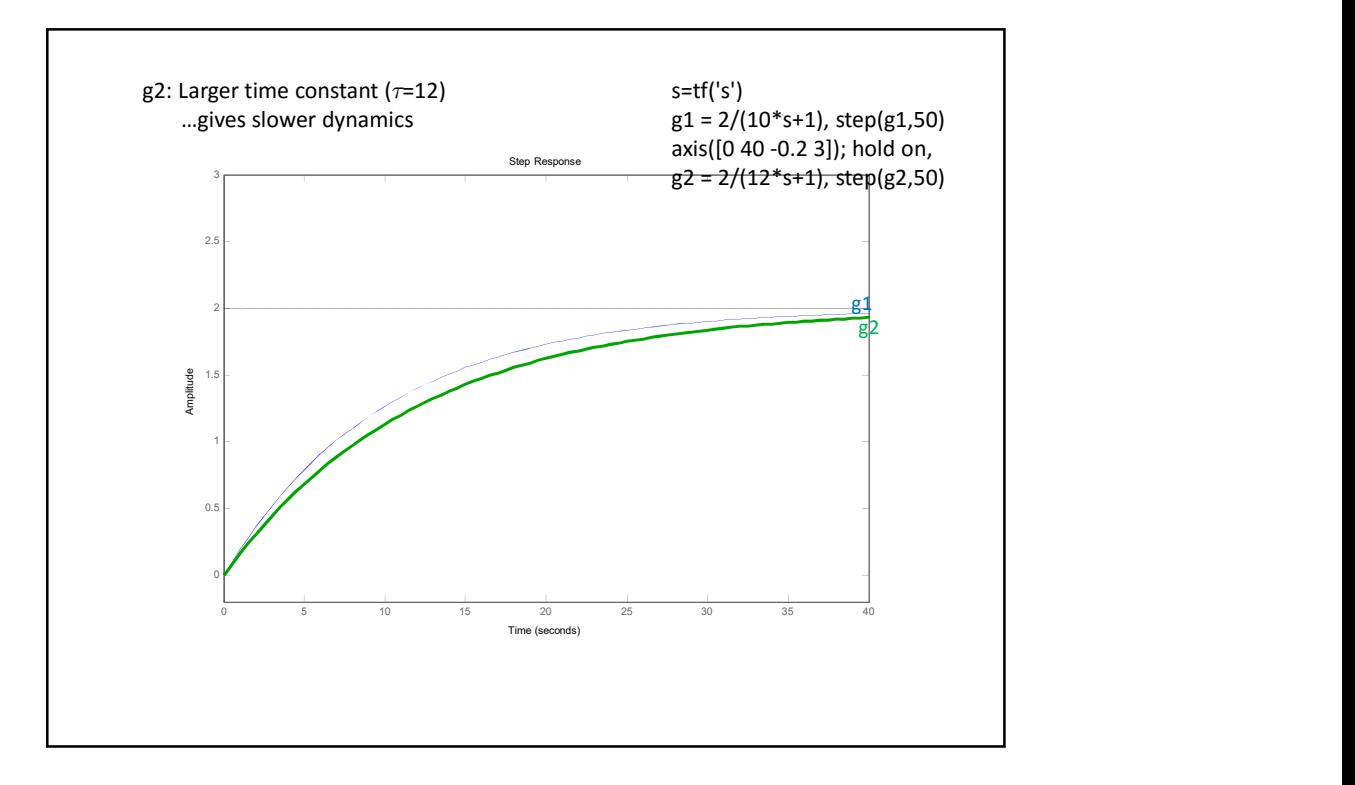

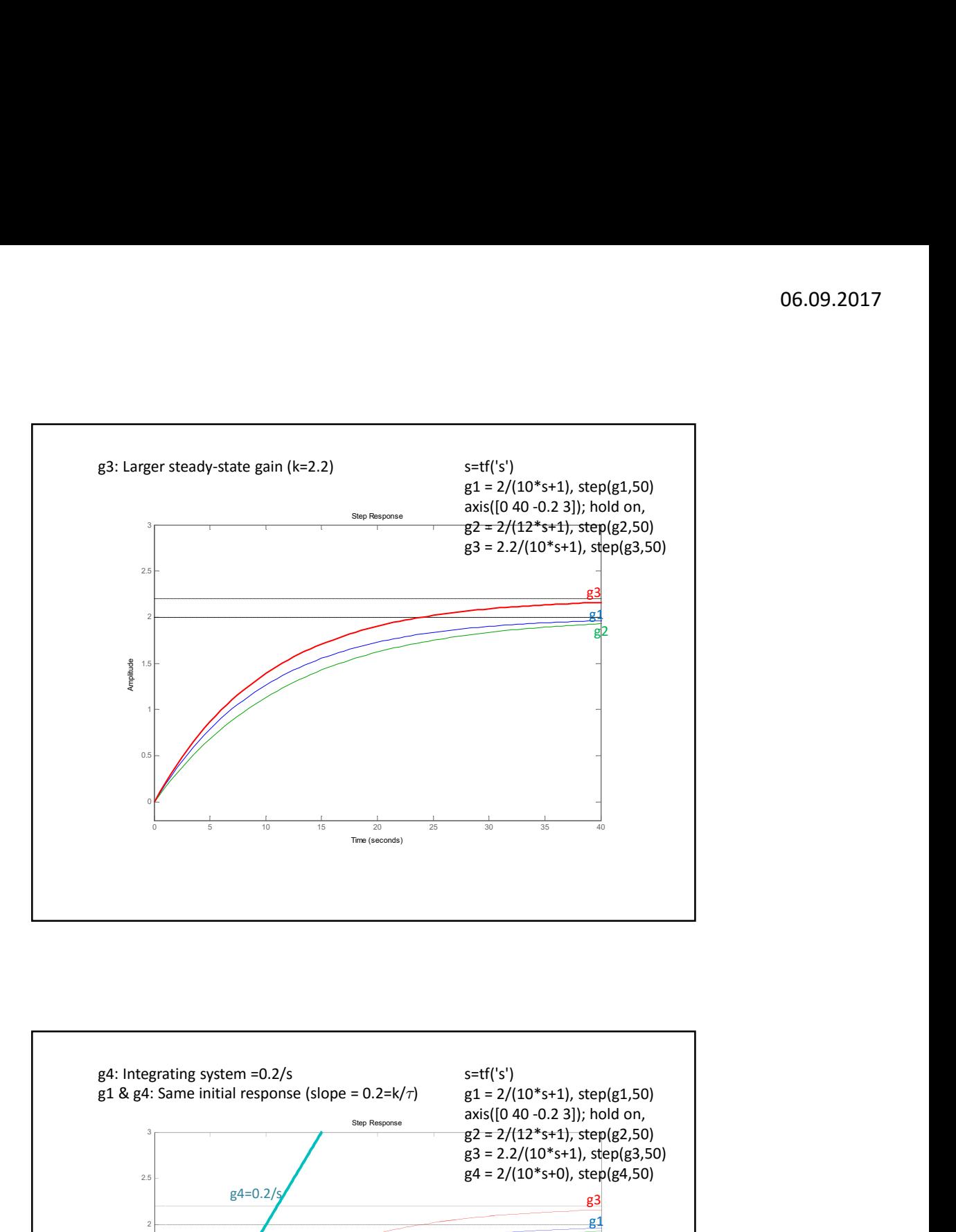

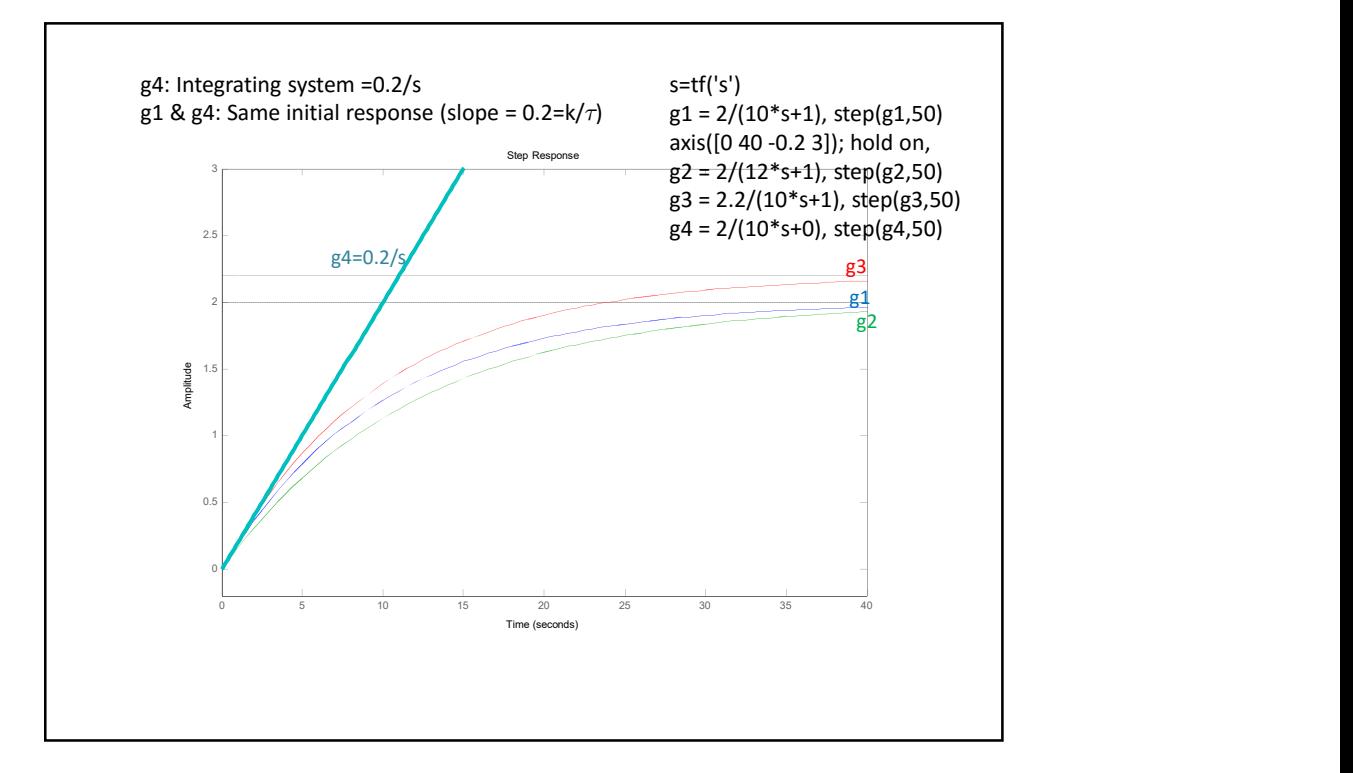

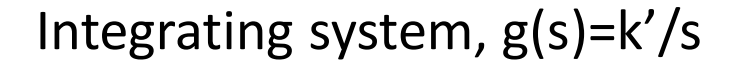

- Special case of first-order system with  $\tau = \infty$ and k= $\infty$  but slope k'=k/ $\tau$  is finite
- $g(s)=k/(\tau s+1) = k/(\tau s) = k'/s$
- Step response (u=M):  $y(t)/M = k't$

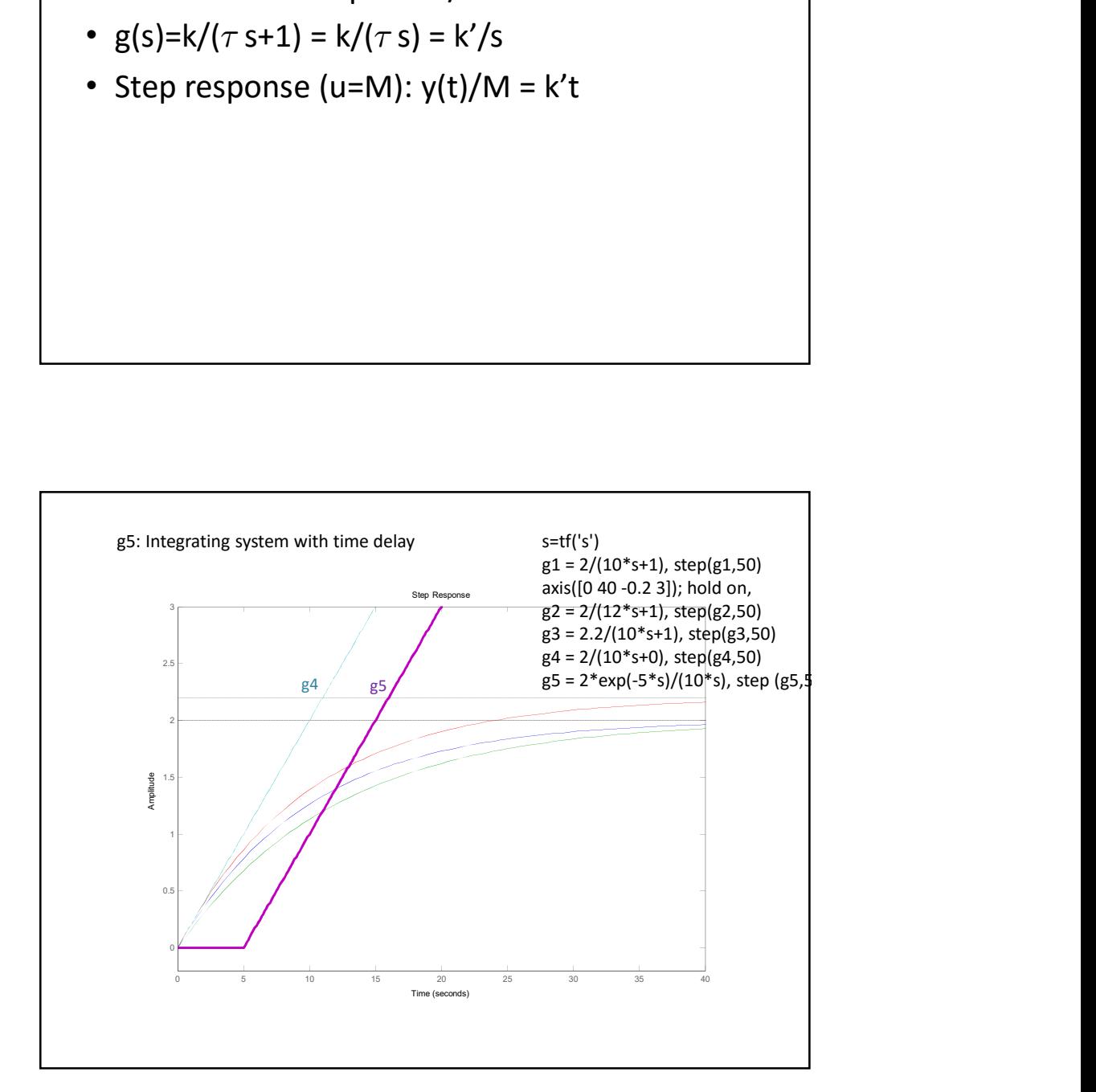

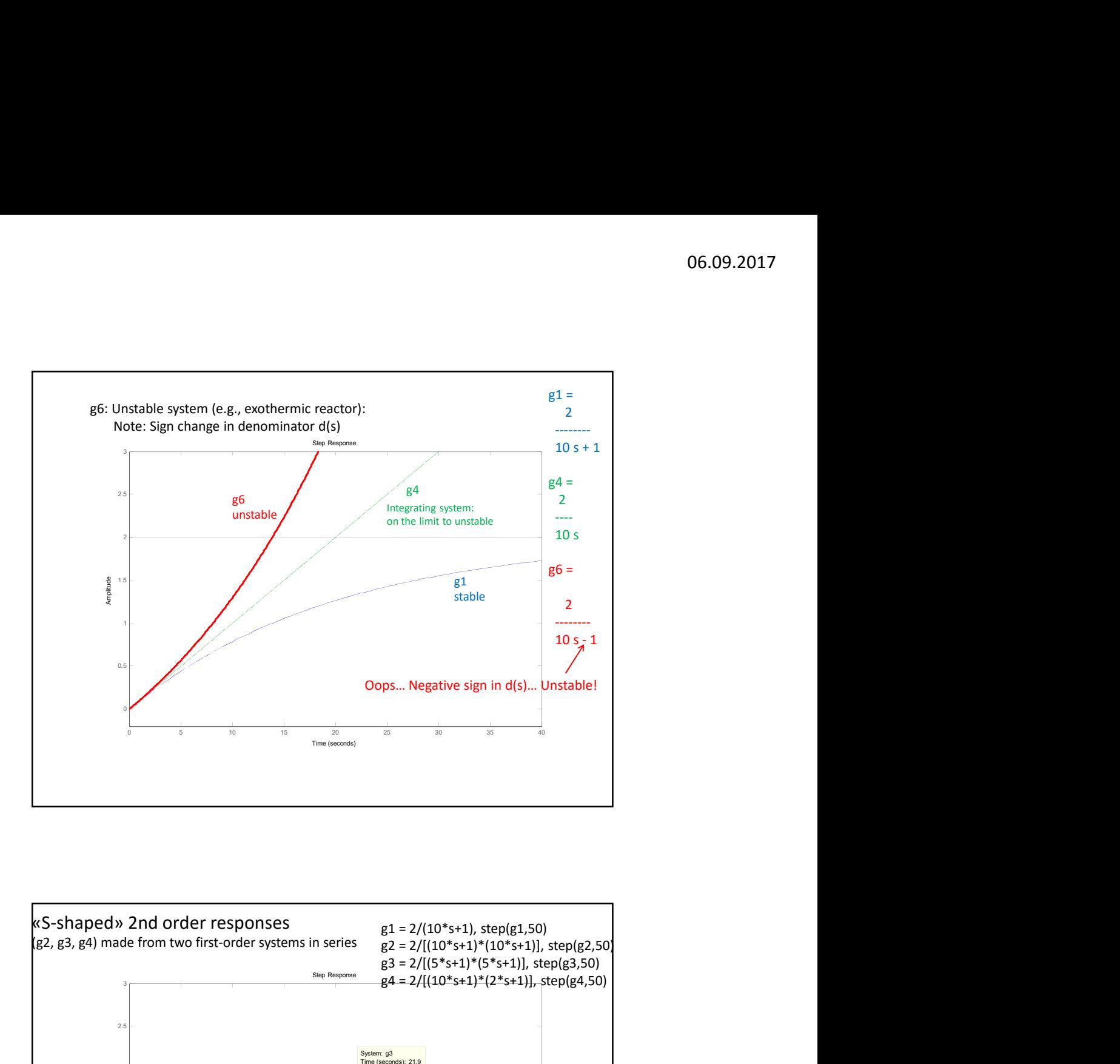

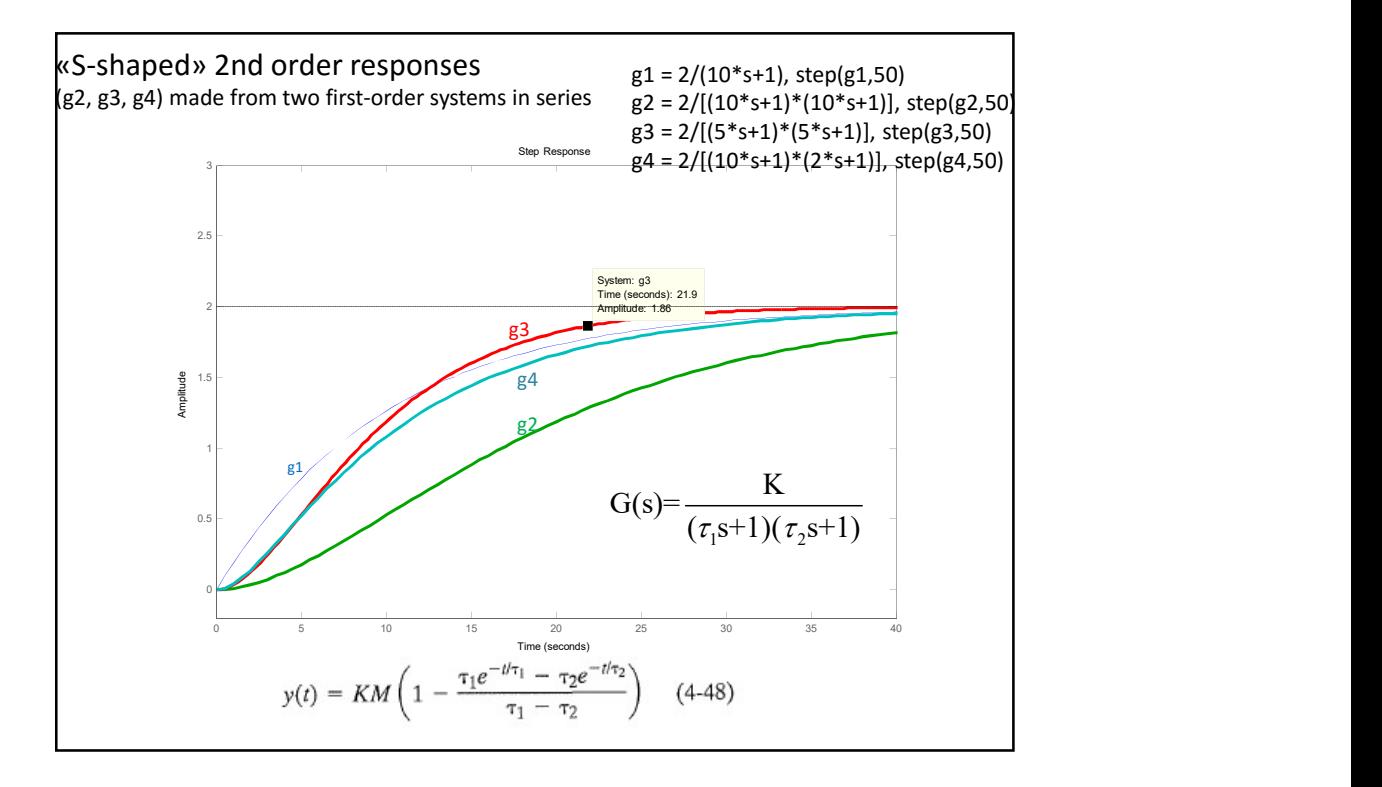

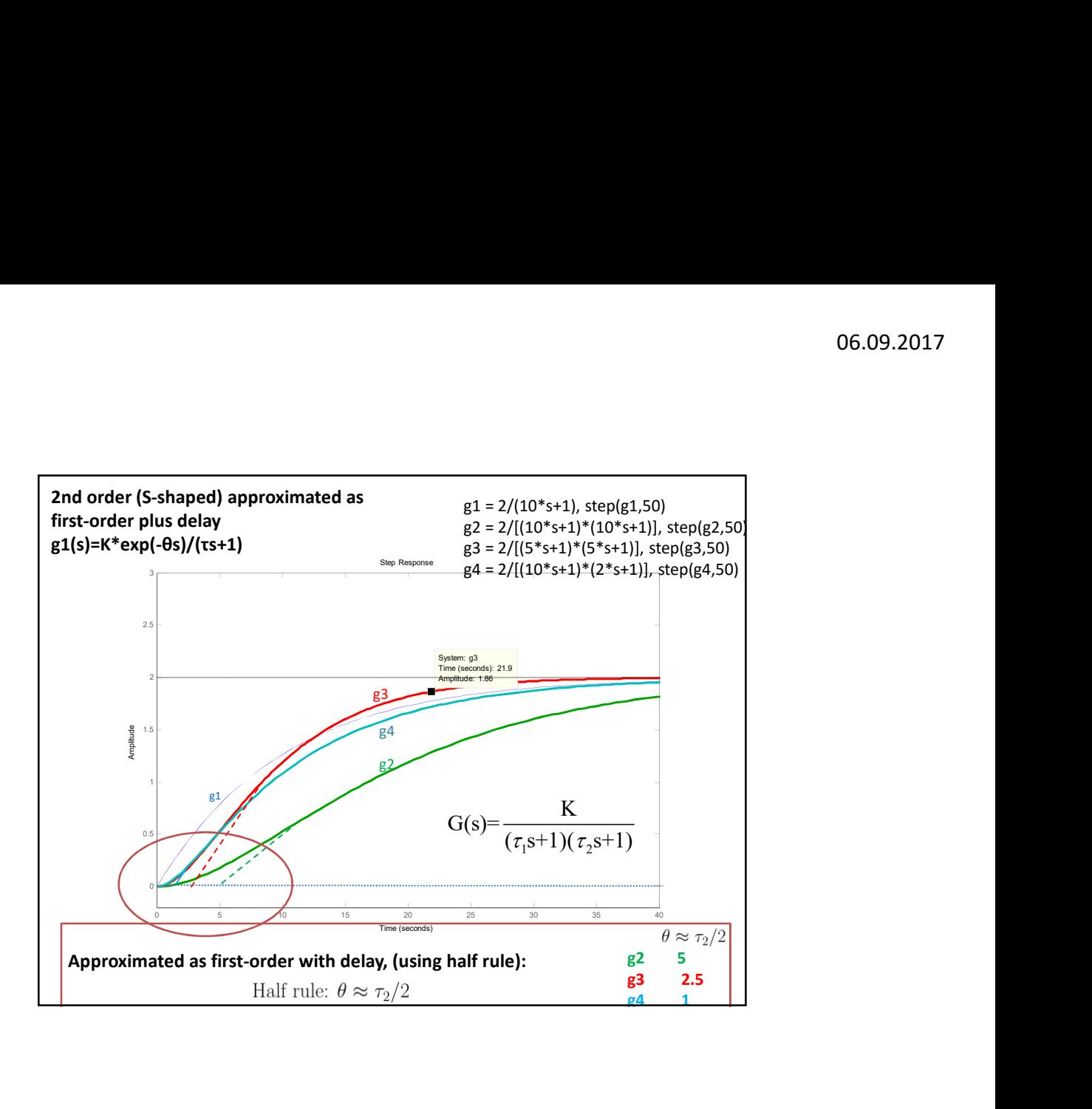

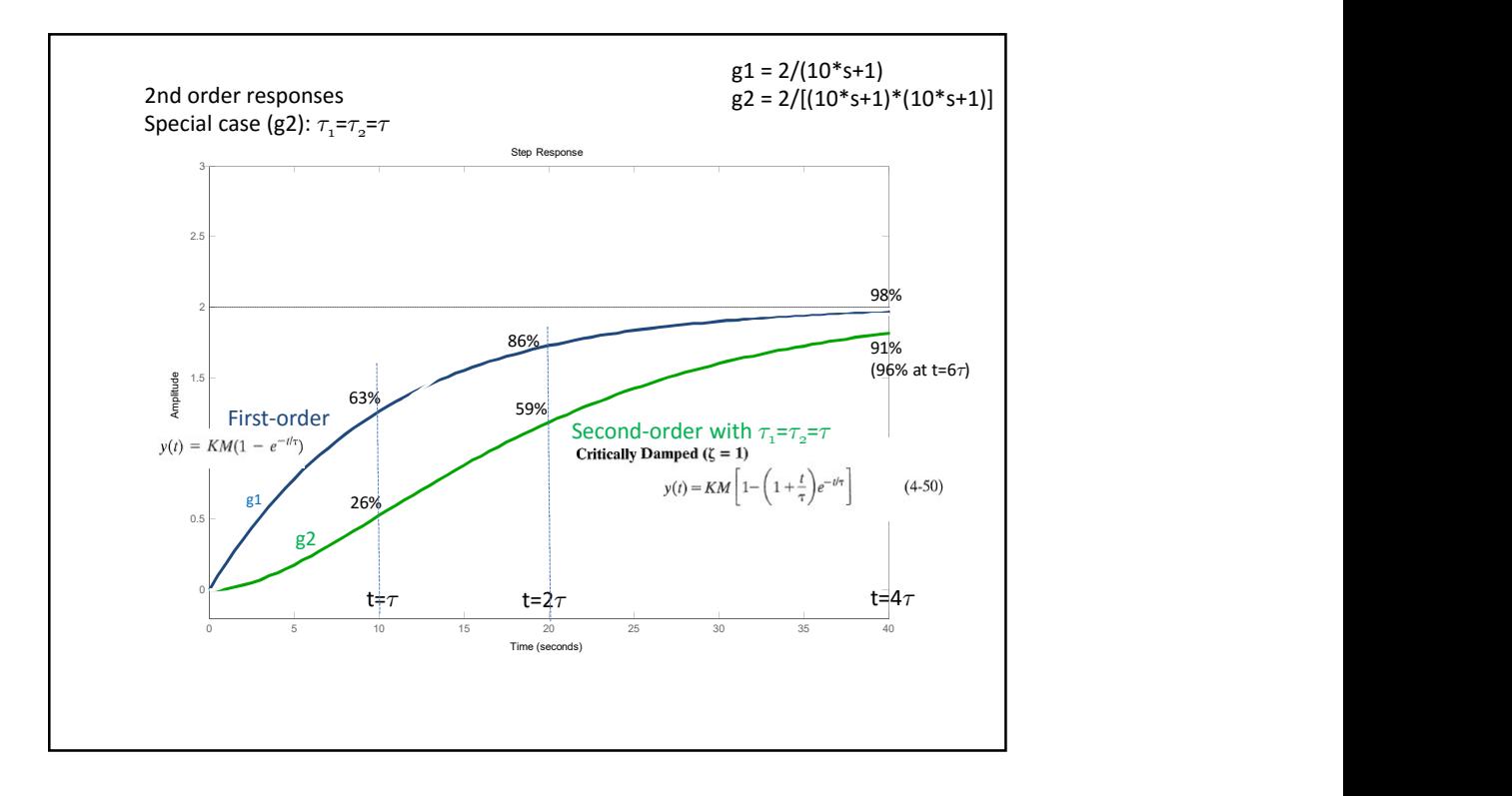

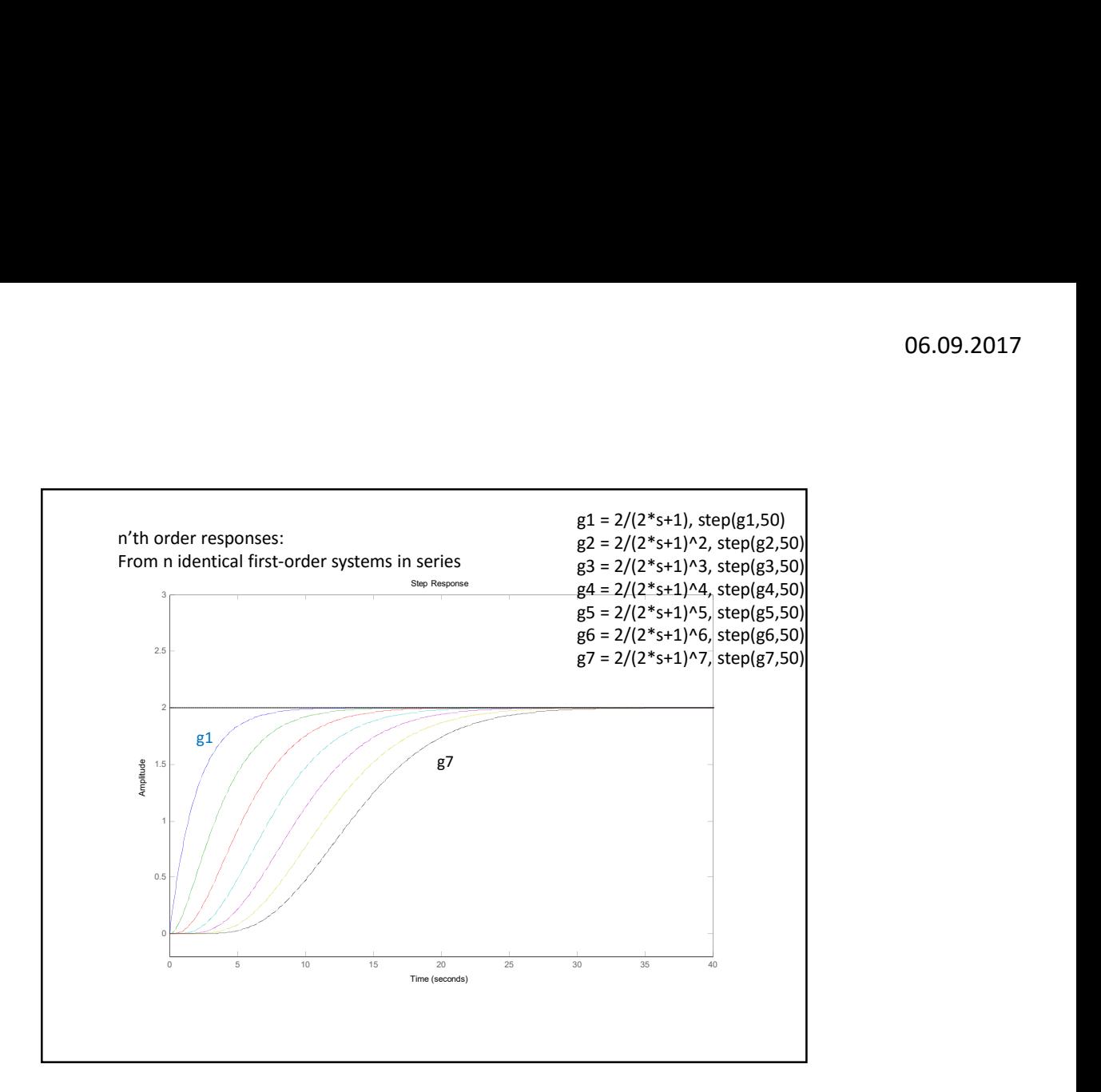

 $\tau_1$ s+1)( $\tau_2$ s+1)  $\tau_1 \tau_2$ s<sup>2</sup>+( $\tau_1$ + $\tau_2$ )  $G(s) = \frac{K}{(s-1)(s-1)} = \frac{K}{(s-1)(s-1)}$  $\frac{1}{(\tau_1 s+1)(\tau_2 s+1)} = \frac{1}{\tau_1 \tau_2 s^2 + (\tau_1 + \tau_2) s+1}$  $^{+}$  $\tau = \sqrt{\tau_1 \tau_2}$  $\sqrt{2g^2+2\zeta\tau g+1}$   $-\sqrt{2}$  $1/(S - \lambda_2)$ G(s)= $\frac{R}{\tau^2 s^2 + 2\zeta \tau s + 1} = \frac{R}{\tau^2 (s - \lambda_1)(s - \lambda_2)}$ K K  $\frac{R}{\tau^2 s^2 + 2\zeta \tau s + 1} = \frac{R}{\tau^2 (s - \lambda_1)(s - \lambda_2)}$  $_{1} + \tau_{2}$  $1^{\mathcal{I}}2$  $=\frac{\tau_1+\tau_2}{\tau_1+\tau_2}\geq 1$ 2  $\zeta = \frac{\tau_1 + \tau_2}{2\sqrt{\tau_1 \tau_2}}$  $+\tau_2$ <br> $\geq$ Roots (poles, eigenvalues):  $\lambda_{\rm obs} = \frac{-\zeta \pm \sqrt{\zeta^2-1}}{\zeta}$ 1,2  $\lambda_{12} = \frac{-\zeta \pm \sqrt{\zeta^2 - 1}}{2}$ τ  $=\frac{-\zeta\pm\sqrt{\zeta^2-1}}{2}$  $\zeta$  < 1 underdamped (oscillations)<br>  $\zeta$  = 1 critically damped<br>  $\zeta$  > 1 overdamped (no – oscillation)<br>  $\zeta$ <br>  $\zeta$  = 1 overdamped (no – oscillation)  $\zeta = 1$  critically damped  $>1$  overdamped (no – oscillations)  $\zeta$  <1 underdamped (oscillations)  $\zeta > 1$ eneral 2nd order system<br>  $G(s) = \frac{K}{\tau^2 s^2 + 2\zeta \tau s + 1} = \frac{K}{\tau^2 (s - \lambda_1)(s - \lambda_2)}$ <br>
Roots (poles, eigenvalues):  $\lambda_{1,2} = \frac{-\zeta \pm \sqrt{s^2 - 1}}{s - 1}$ <br>  $\zeta < 1$  *underdamped* (oscillations)<br>  $\zeta = 1$  critically damped<br>  $\zeta > 1$ General 2nd order system  $\tau_1 = -1/\tau_1, \tau_2 = -1/\tau_2$ :  $1/\tau_1, \lambda_2 = -1/\tau$  $Two-real-poles$  $\lambda_1 = -1/\tau_1, \lambda_2 = -1/\tau_2$  $-real-p$  $=-1/\tau_1, \lambda_2=-1/2$ Chapter 5<sup>+</sup>

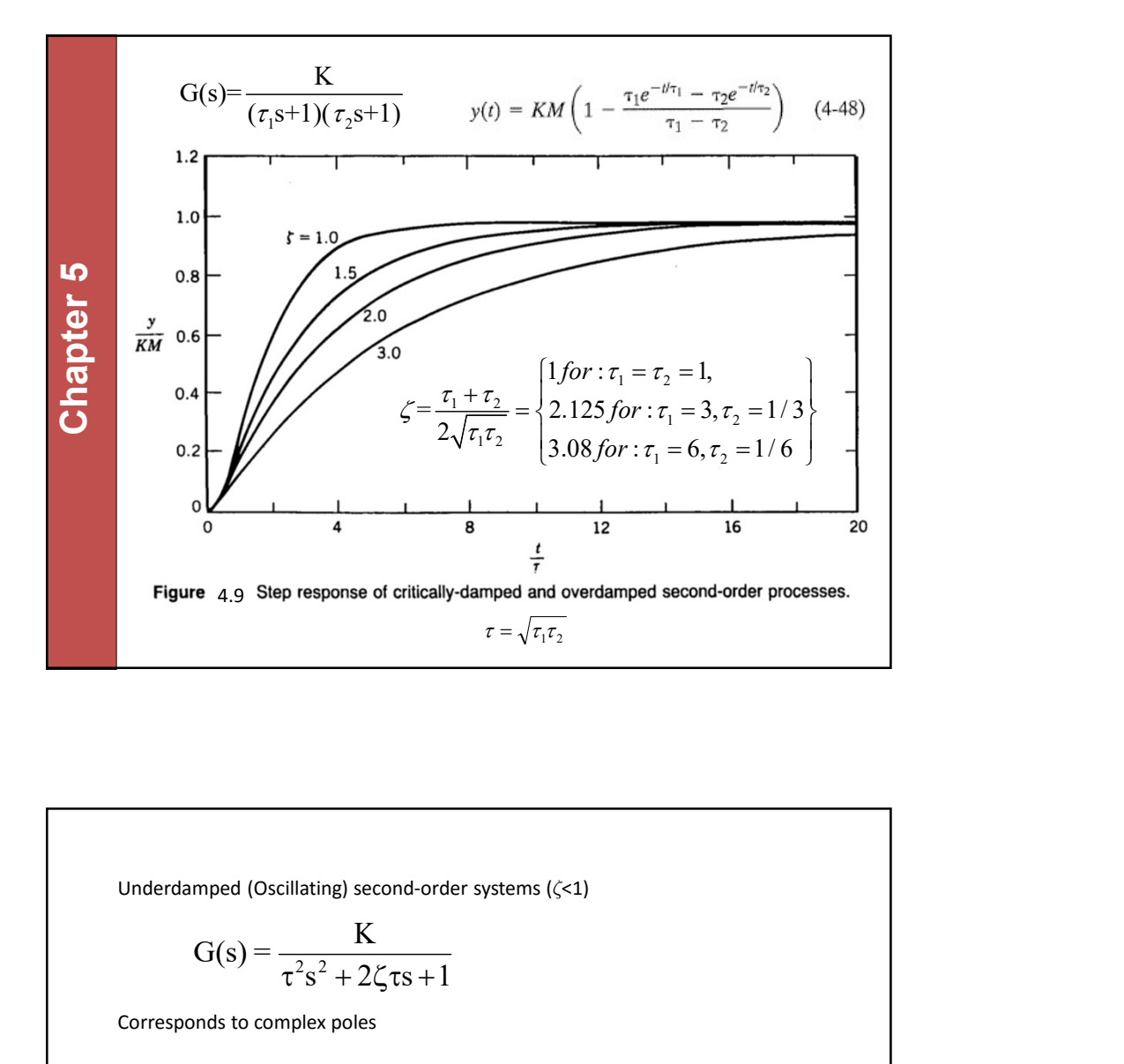

**10** Chapter and Sher tensores of chiral properties  $\frac{1}{2\sqrt{1+\tau_1}} = \frac{1}{2\sqrt{1+\tau_1}} = 1, 2, 5, -1/3$ <br> **Chapter 4.1** Sher tensores of chiral properties and contents for  $\tau_1 = \tau_1 = 1, 6$ <br> **Proper 4.1** Sher tensores of chira Corresponds to complex poles<br>
Corresponds to complex poles of the same state of the same state of the same state of the same state of the same state of the same state of the same state of the same state of the same state **Process systems:**<br> **Process systems:**<br> **Process systems:**<br> **Process systems:**<br> **Process systems:**<br> **Process systems:**<br> **Process systems:**<br> **Process systems:**<br> **Process systems:**<br> **Process systems:**<br> **Process systems:**<br> **Figure 4.9 Step response of critically-damped and overdamped second-order processes.**<br>
Figure 4.9 Step response of critically-damped and overdamped second-order processes.<br>  $\Gamma = \sqrt{r_1 r_2}$ <br>
Underdamped (Oscillating) seco Figure 4.9 Step response of critically-damped and overdamped second-order processes.<br>  $r = \sqrt{r_1 r_2}$ <br>
Underdamped (Oscillating) second-order systems ( $\langle \langle 1 \rangle$ )<br>  $G(s) = \frac{K}{\tau^2 s^2 + 2\zeta \tau s + 1}$ <br>
Corresponds to complex po  $(s+1)(\tau_2 s+1)$ **Figure** 4.9 Step response of critically-damped and overdamped second-order processes.<br>  $\tau = \sqrt{\overline{z_1 z_2}}$ <br>
<br> **Complexies**<br>  $\overline{C}$  (Ss)  $= \frac{K}{\tau^2 s^2 + 2\zeta \tau s + 1}$ <br> **Exponds to complex poles**<br> Underdamped (Oscillating) second-order systems ( $\zeta$ -1)<br>  $G(s) = \frac{K}{\tau^2 s^2 + 2\zeta \tau s + 1}$ <br>
Corresponds to complex poles<br>
Process, systems:<br>
Process, systems:<br>
Oscillations are usually caused by (too) aggressive control<br>
O erdamped (Oscillating) second-order systems ( $\zeta$ <1)<br>  $G(s) = \frac{K}{\tau^2 s^2 + 2\zeta \tau s + 1}$ <br>
segonds to complex poles<br>
sess systems:<br>
sess systems:<br>
sens systems<br>
altations are usually caused by (too) aggressive control<br>
ple 1 rdamped (Oscillating) second-order systems ( $\langle \langle 1 \rangle$ <br>  $G(s) = \frac{K}{\tau^2 s^2 + 2\zeta \tau s + 1}$ <br>
seponds to complex poles<br>
ses systems:<br>
sets systems:<br>
ations are usually caused by (too) aggressive control<br>
ple 1: P-control of se  $s^2 + 2\zeta \tau s + 1$ K  $G(s) = \frac{R}{\tau^2 s^2 + 2\zeta \tau s + 1}$ 

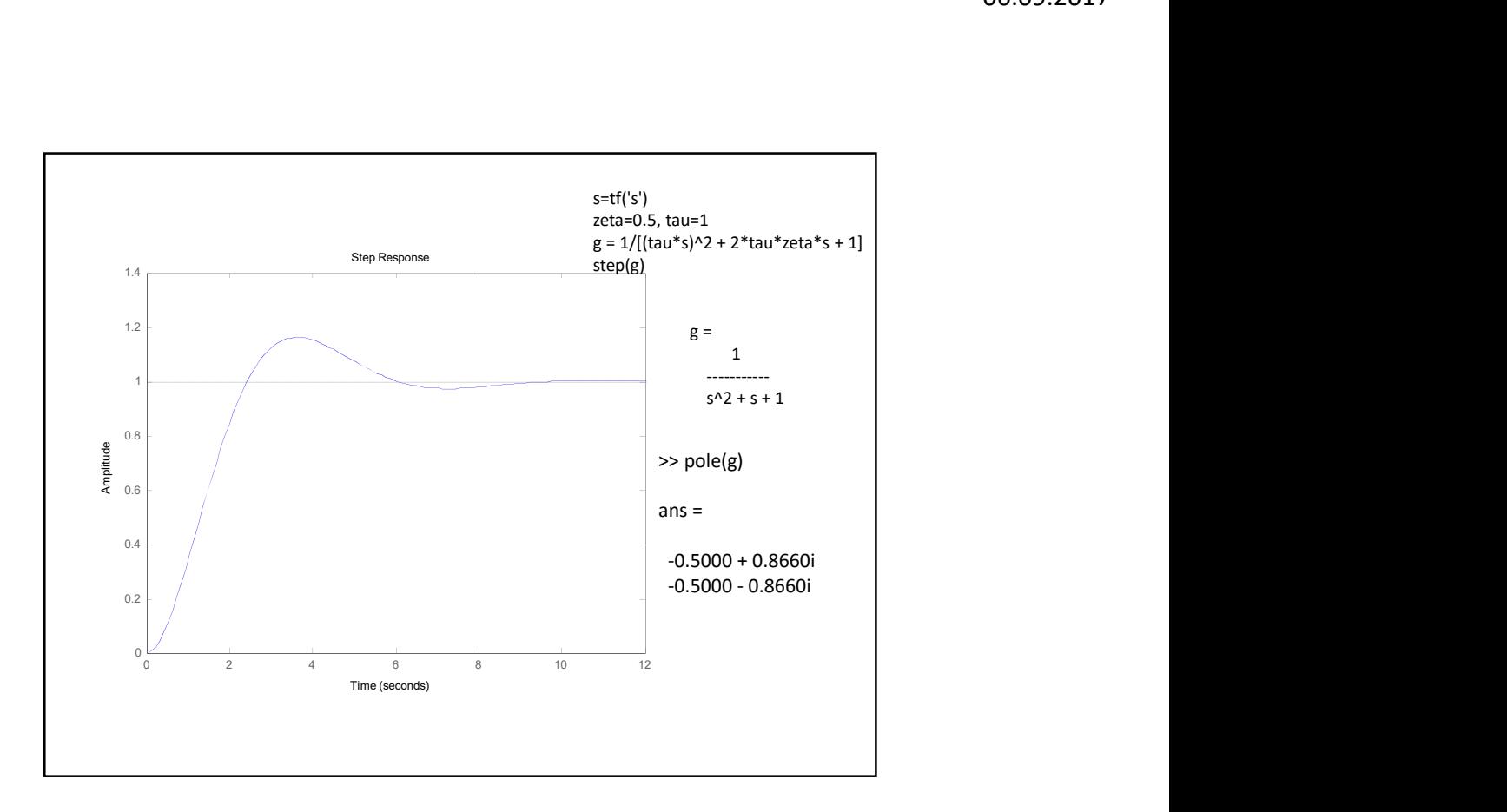

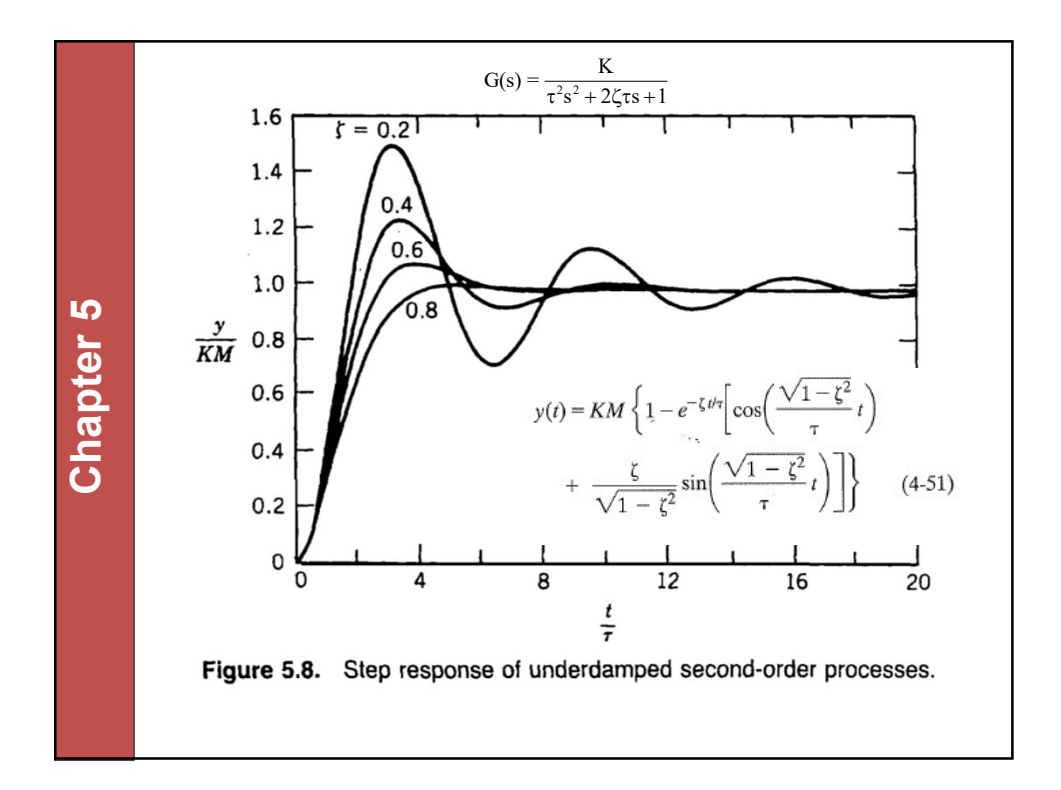

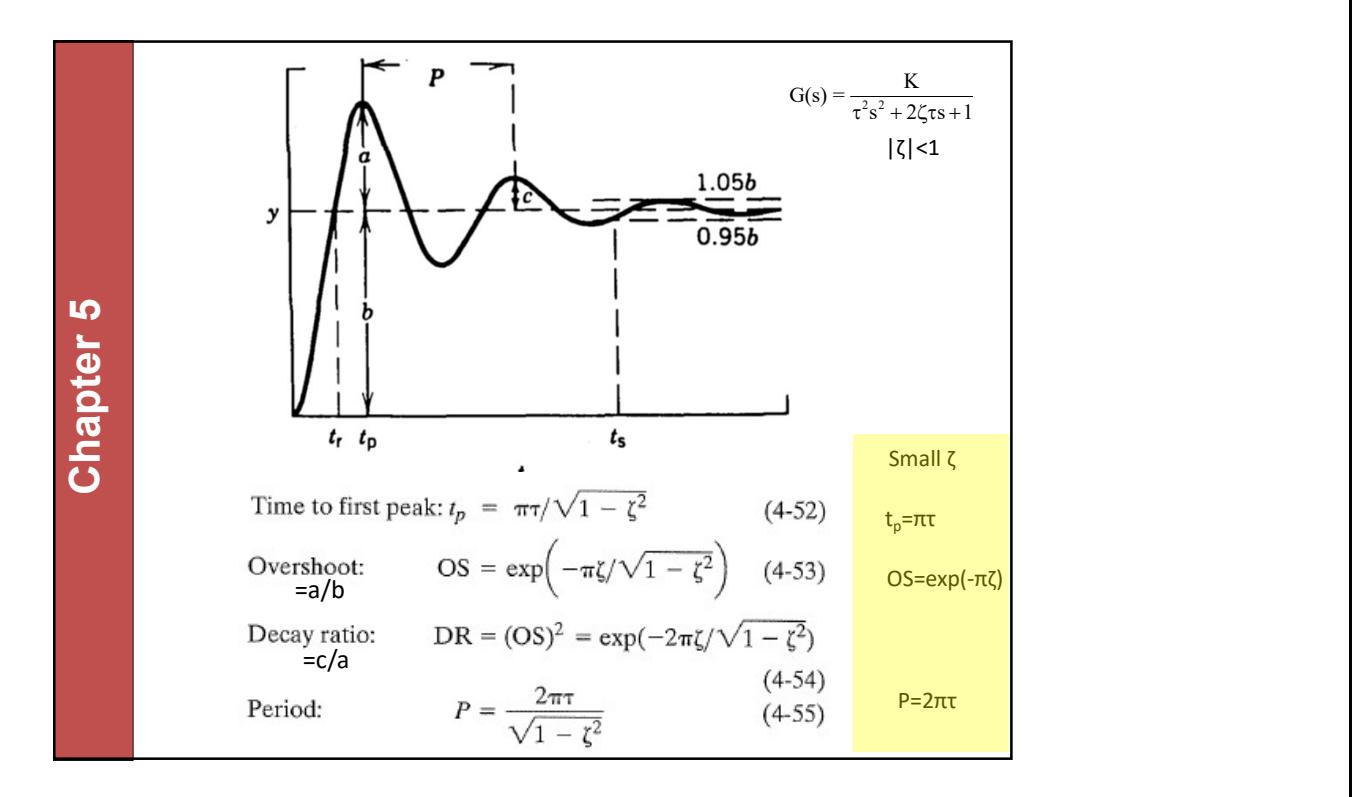

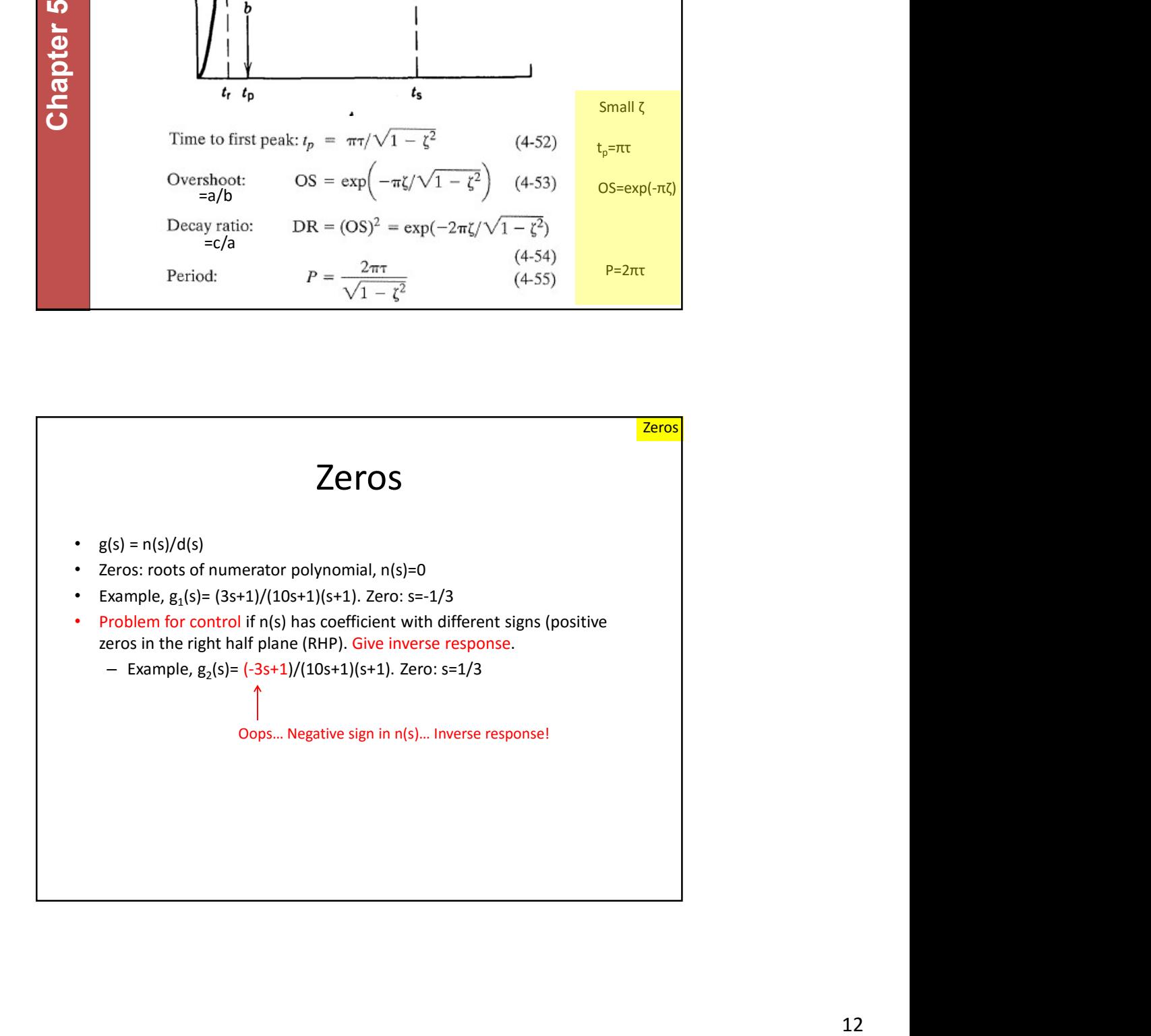

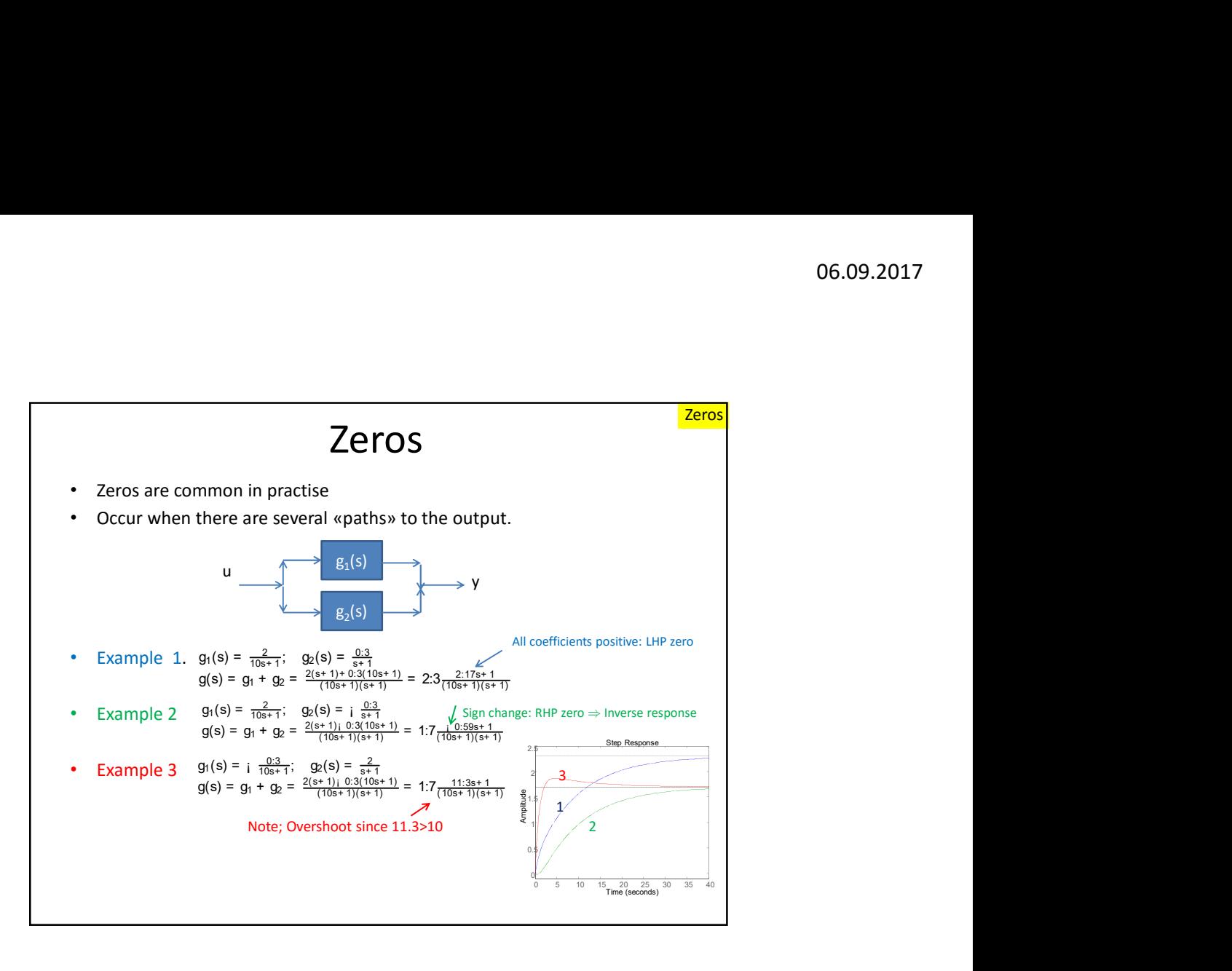

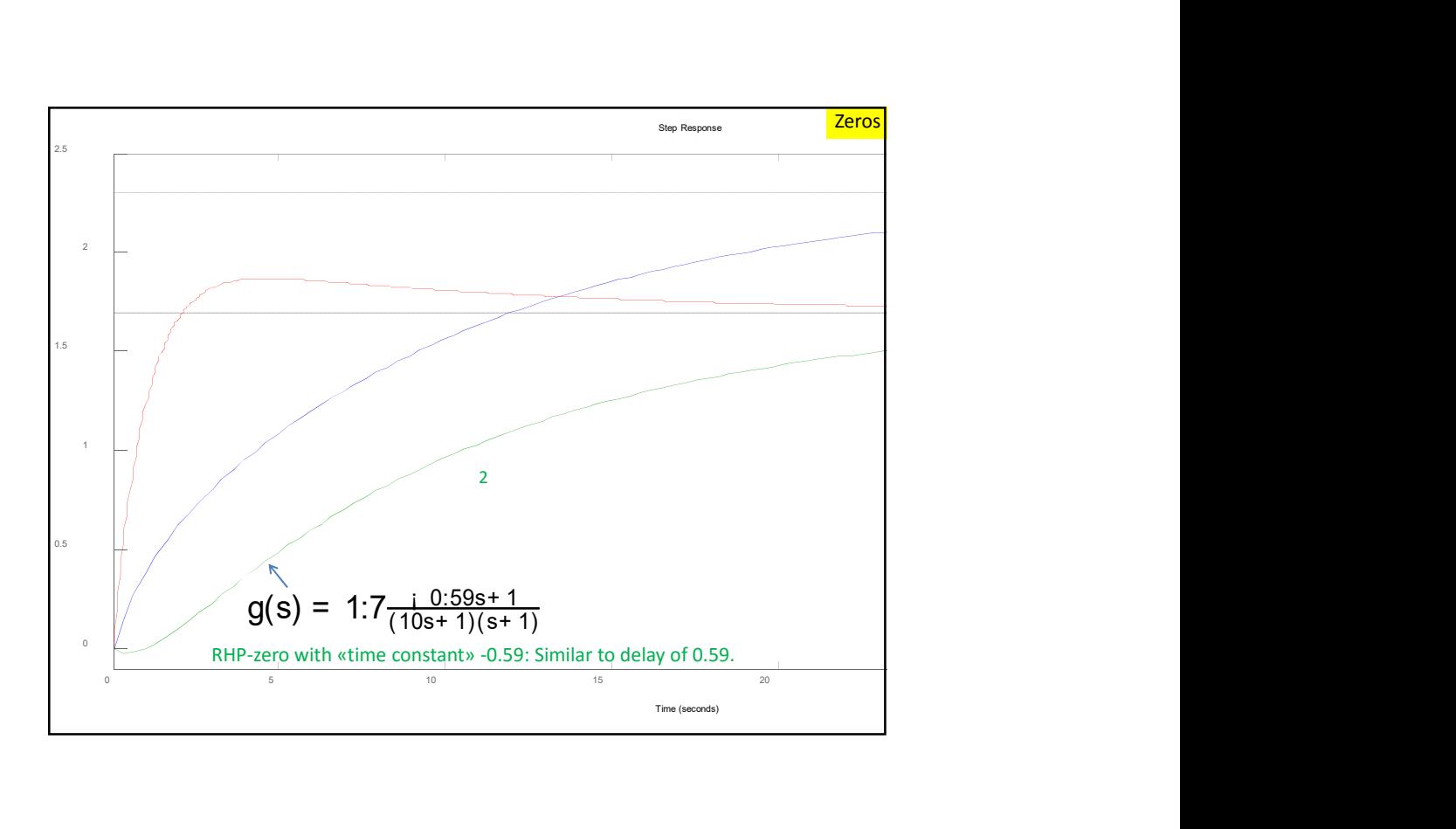

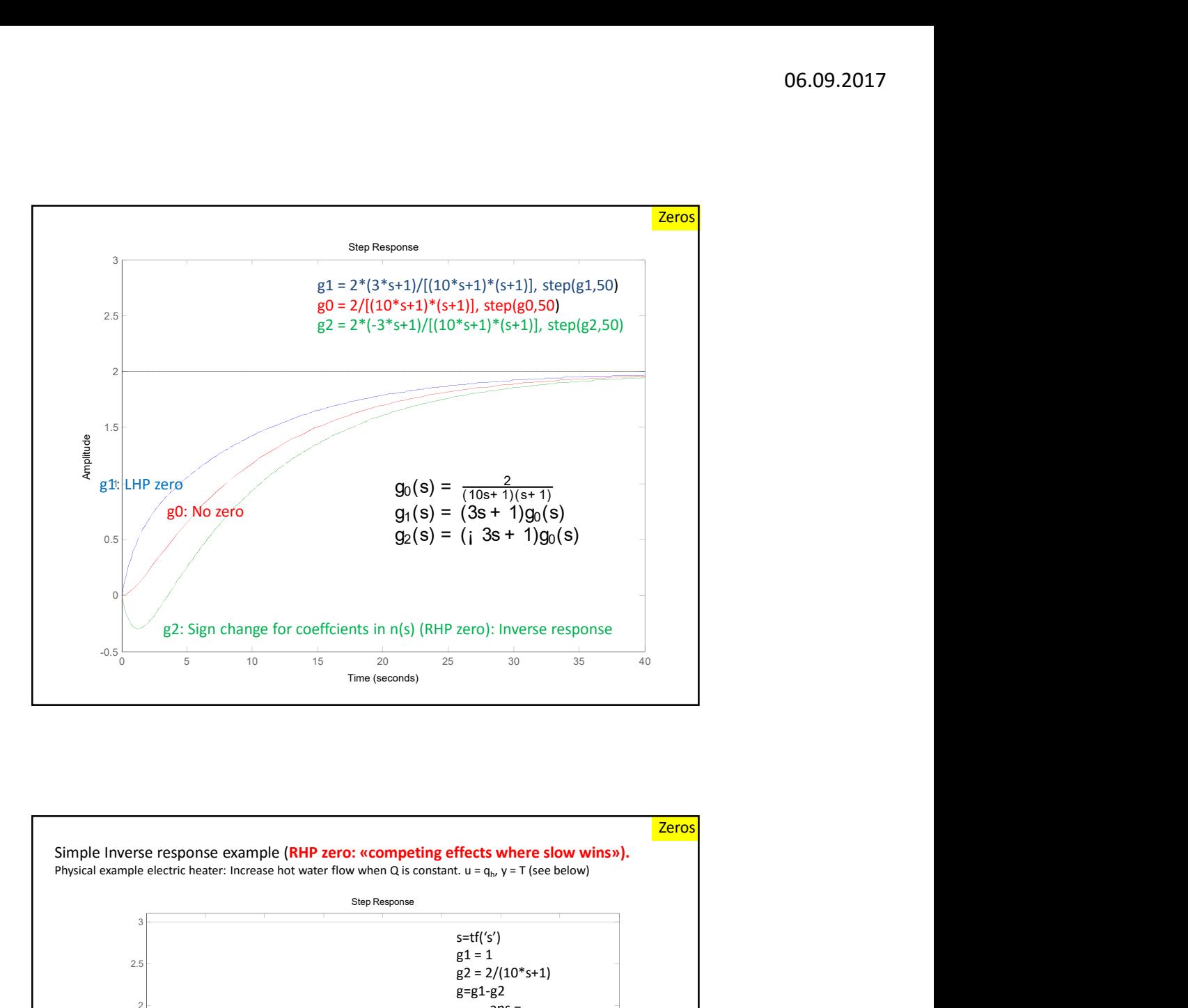

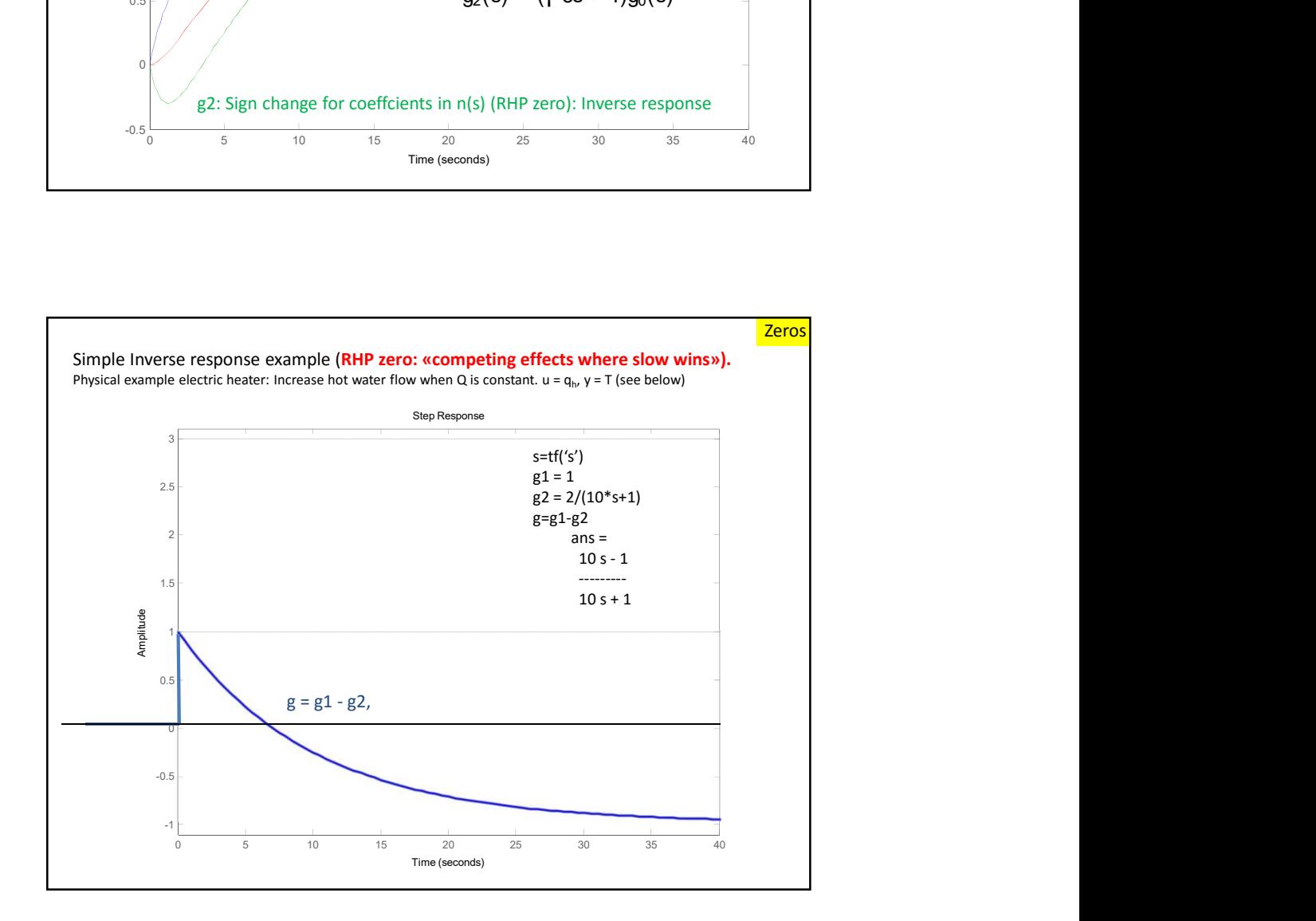

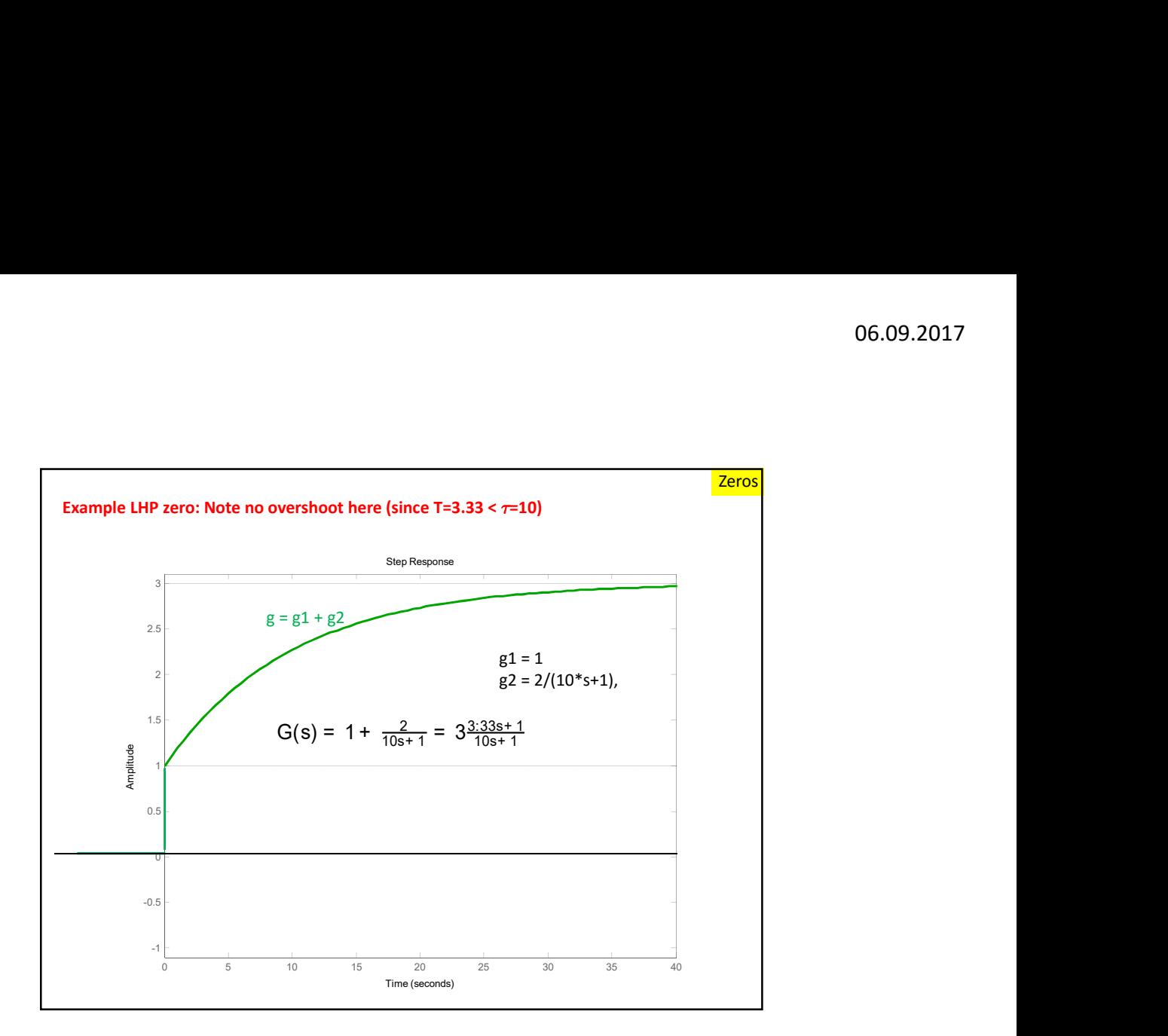

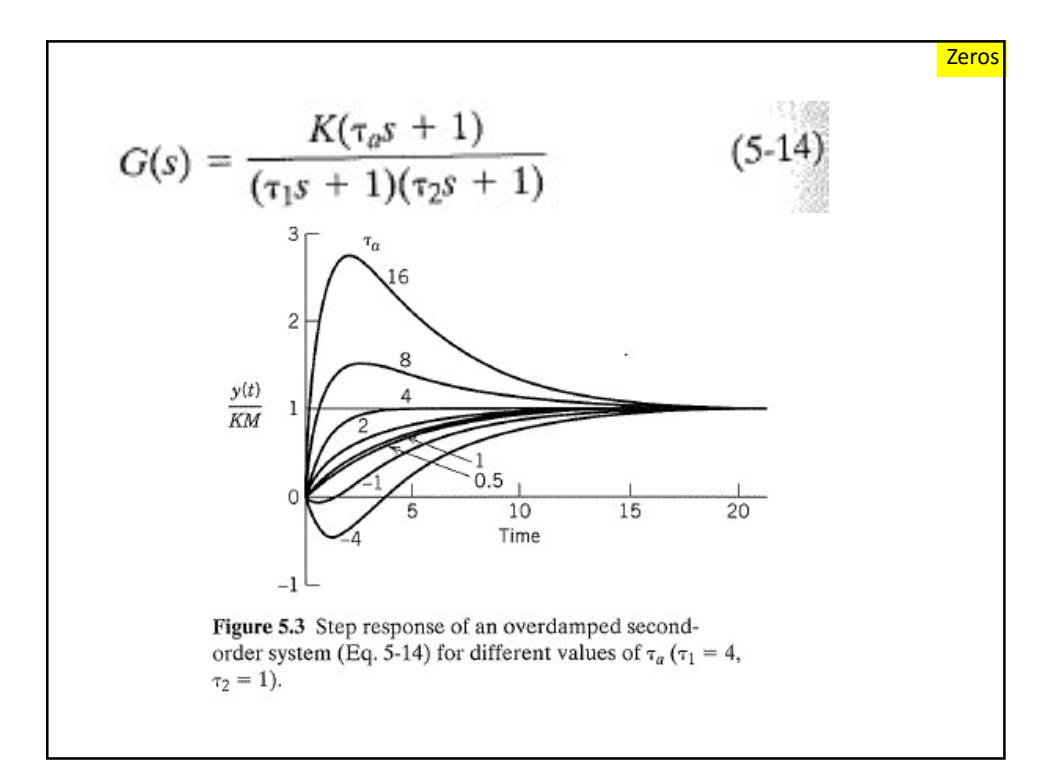

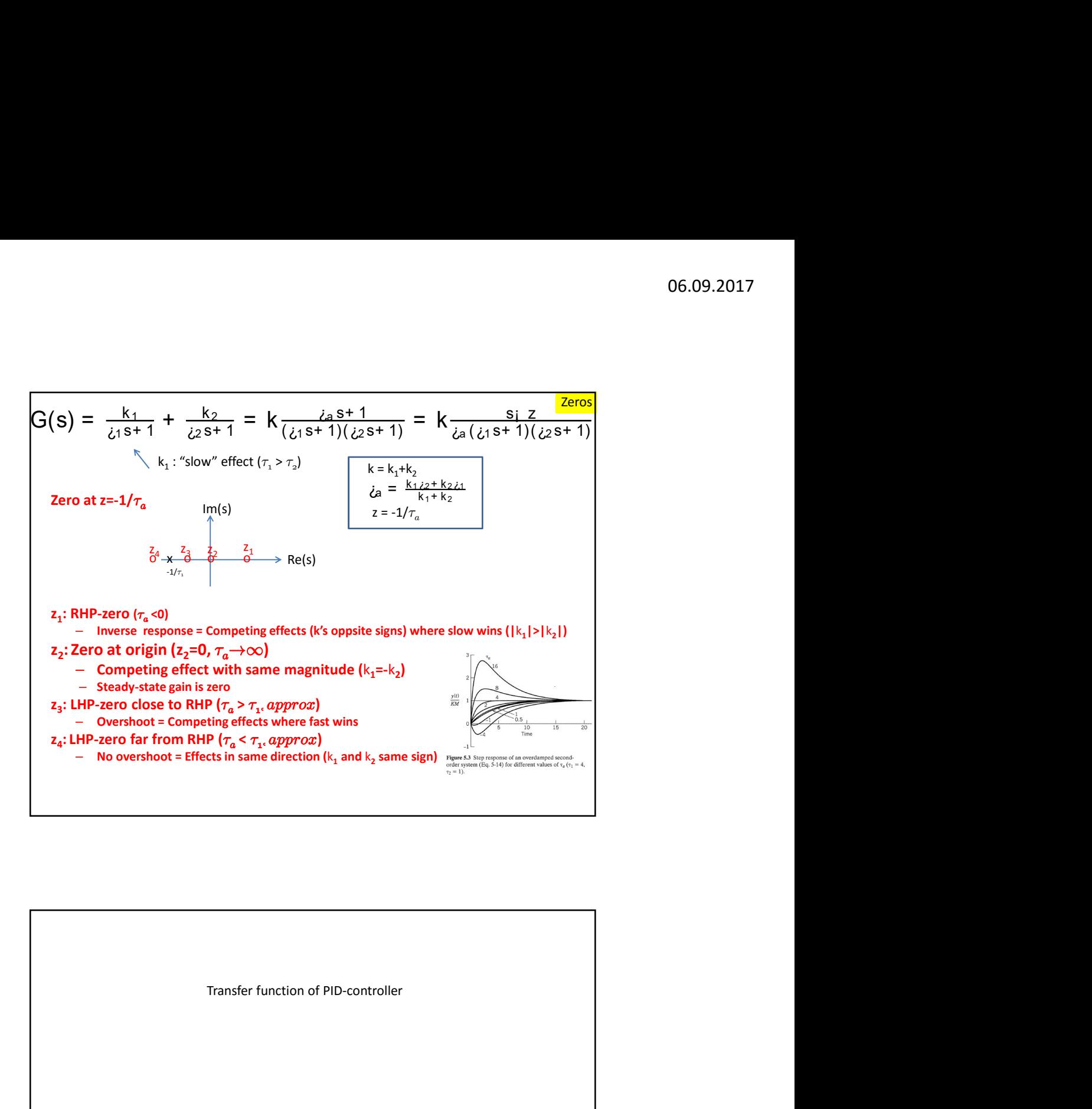

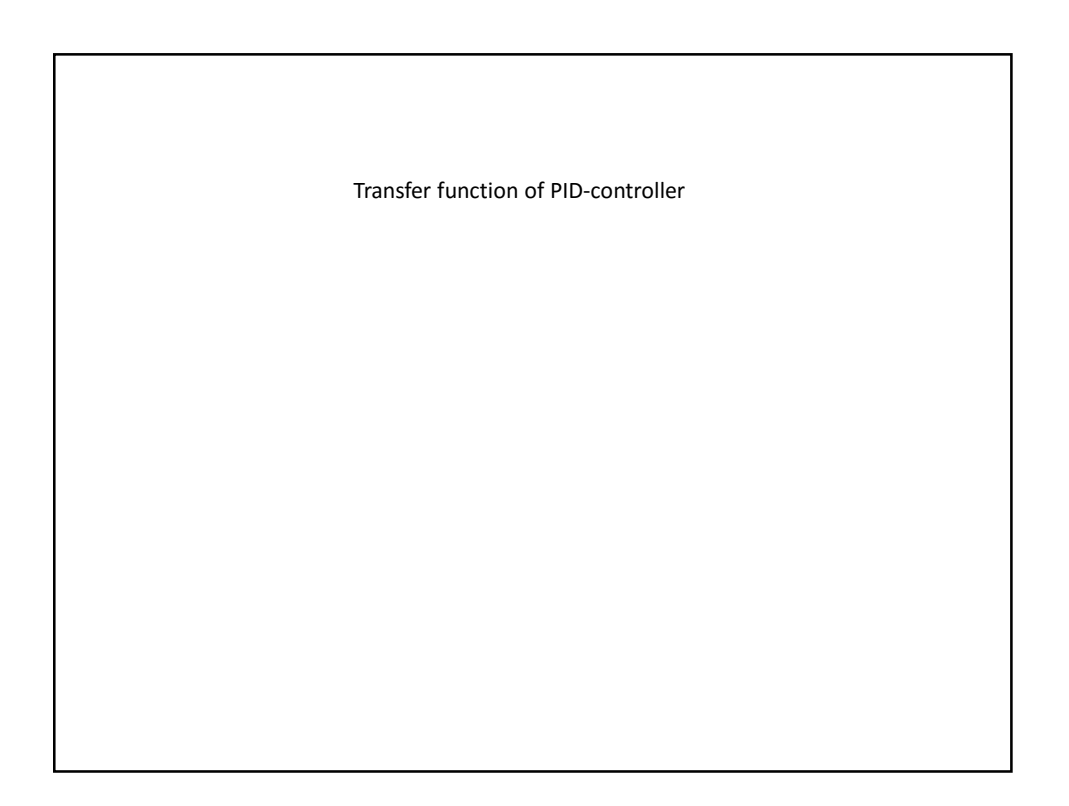

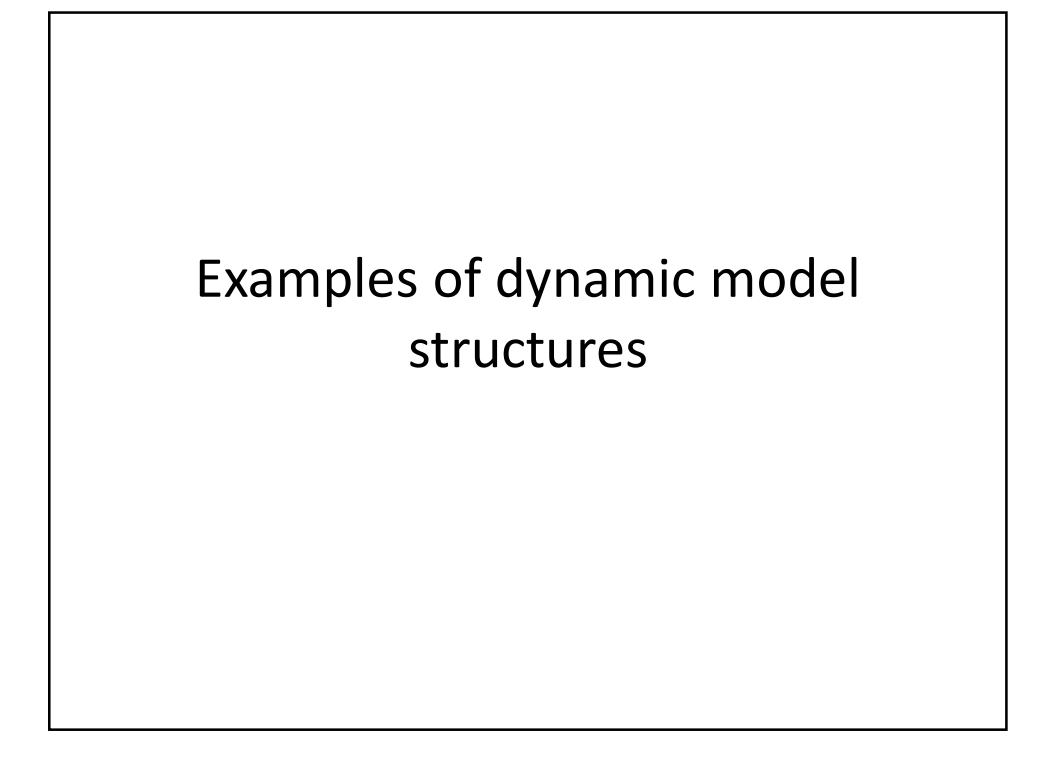

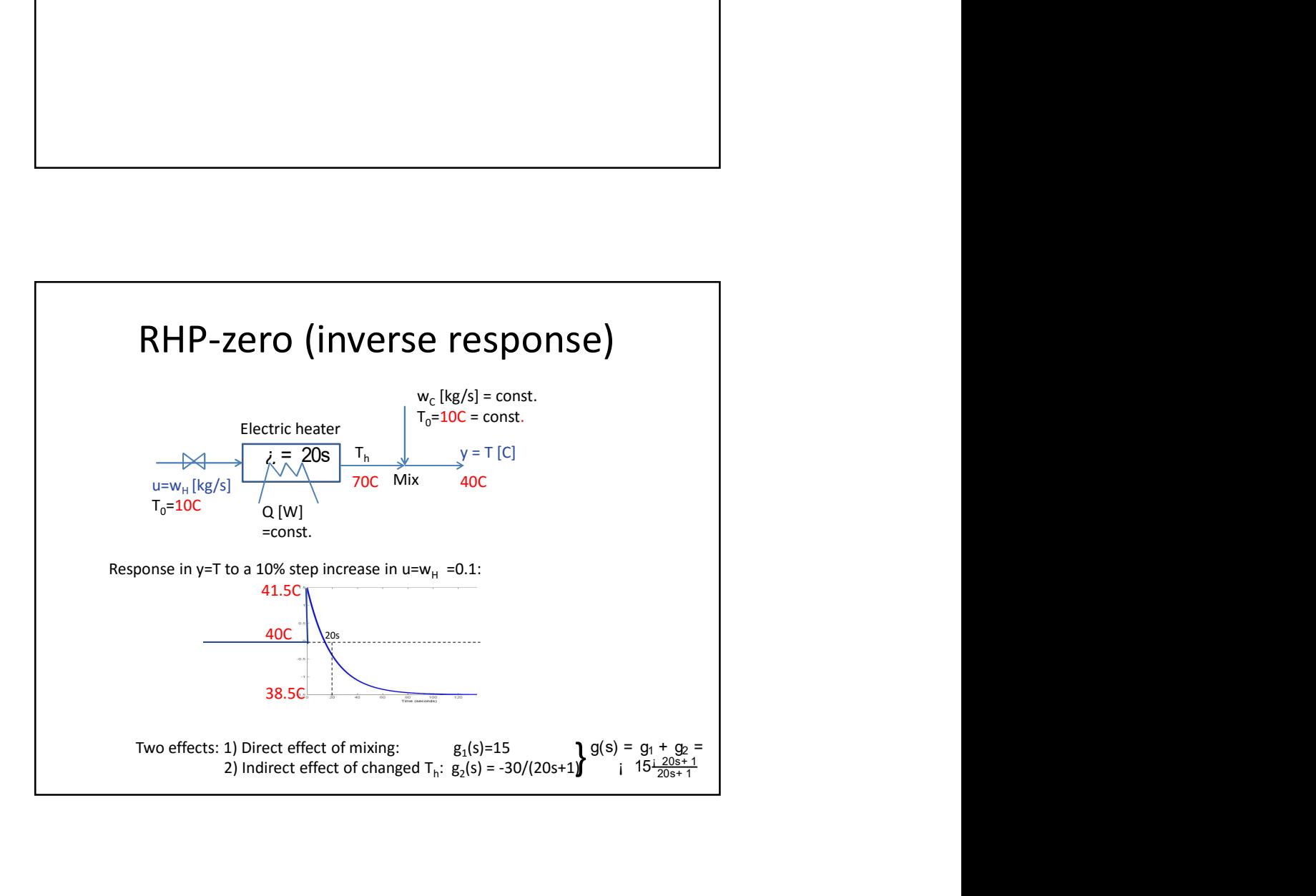

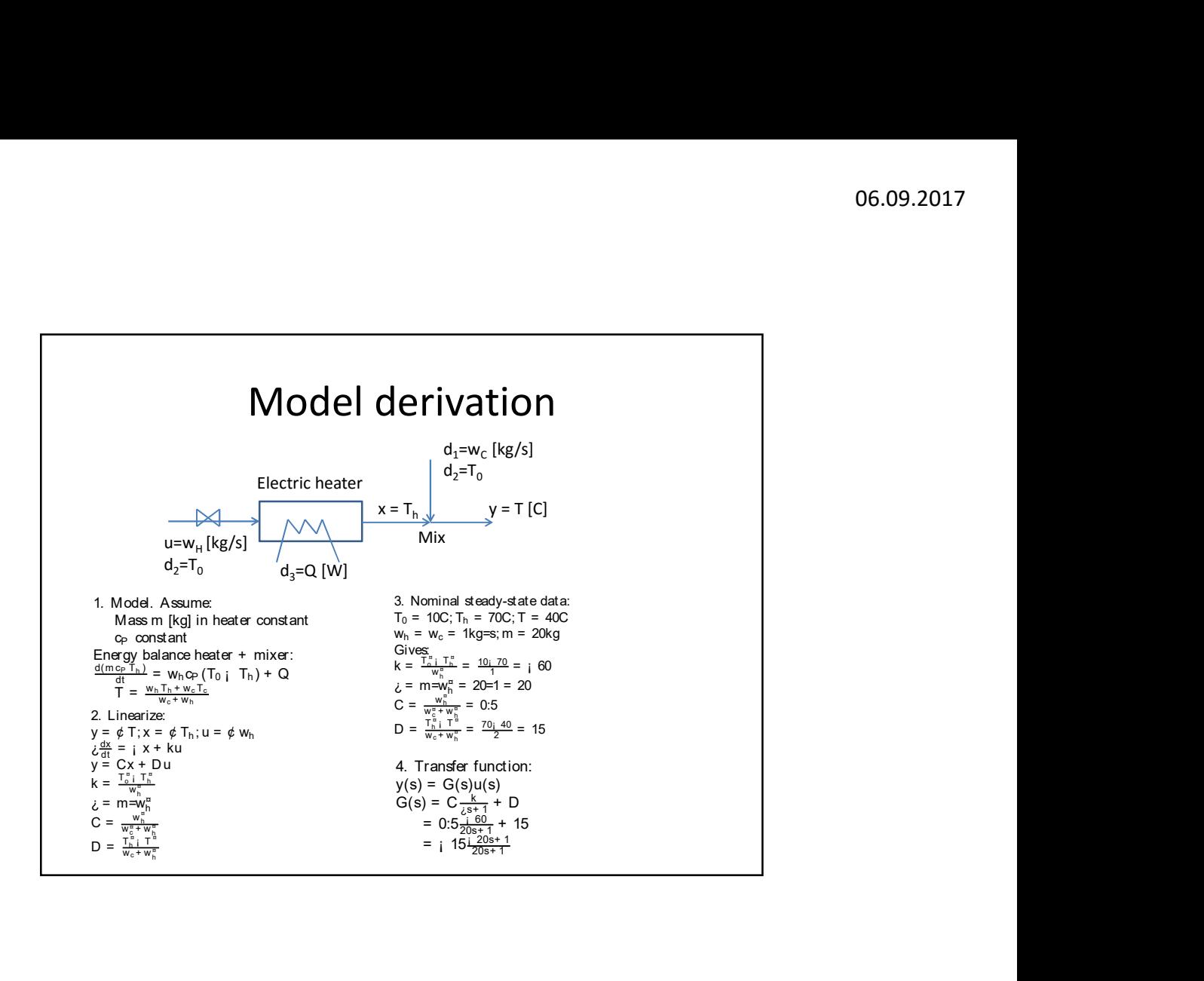

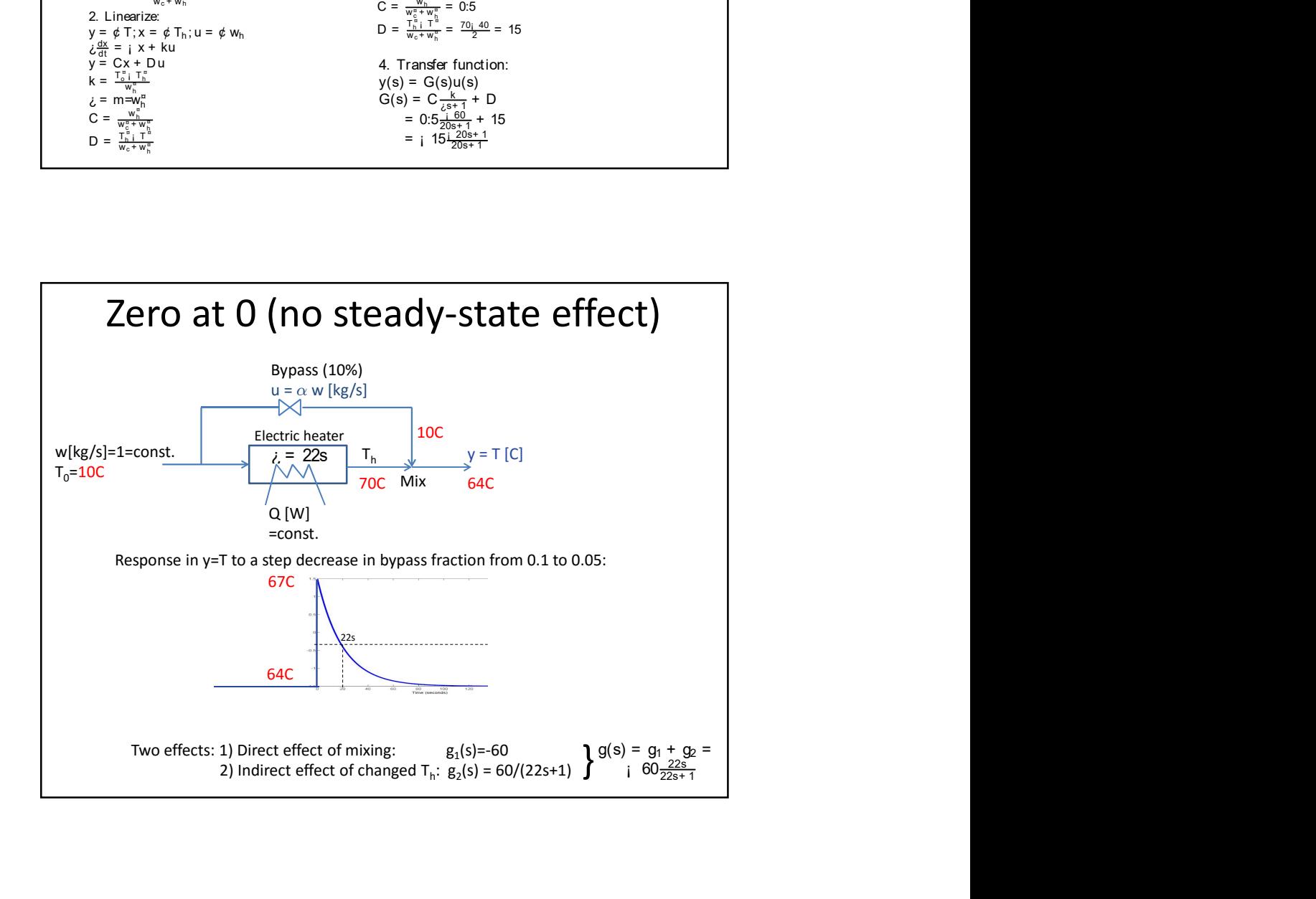

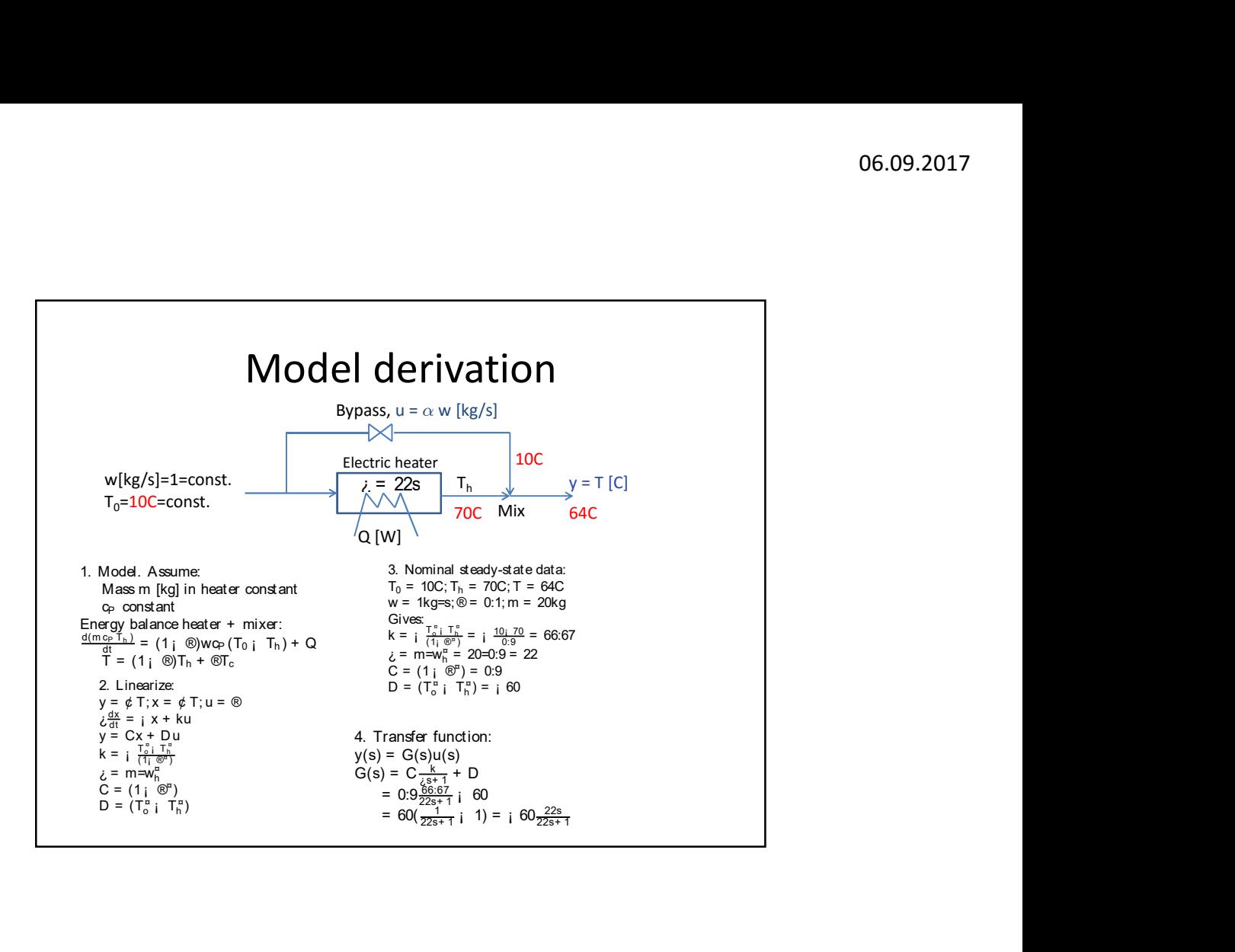

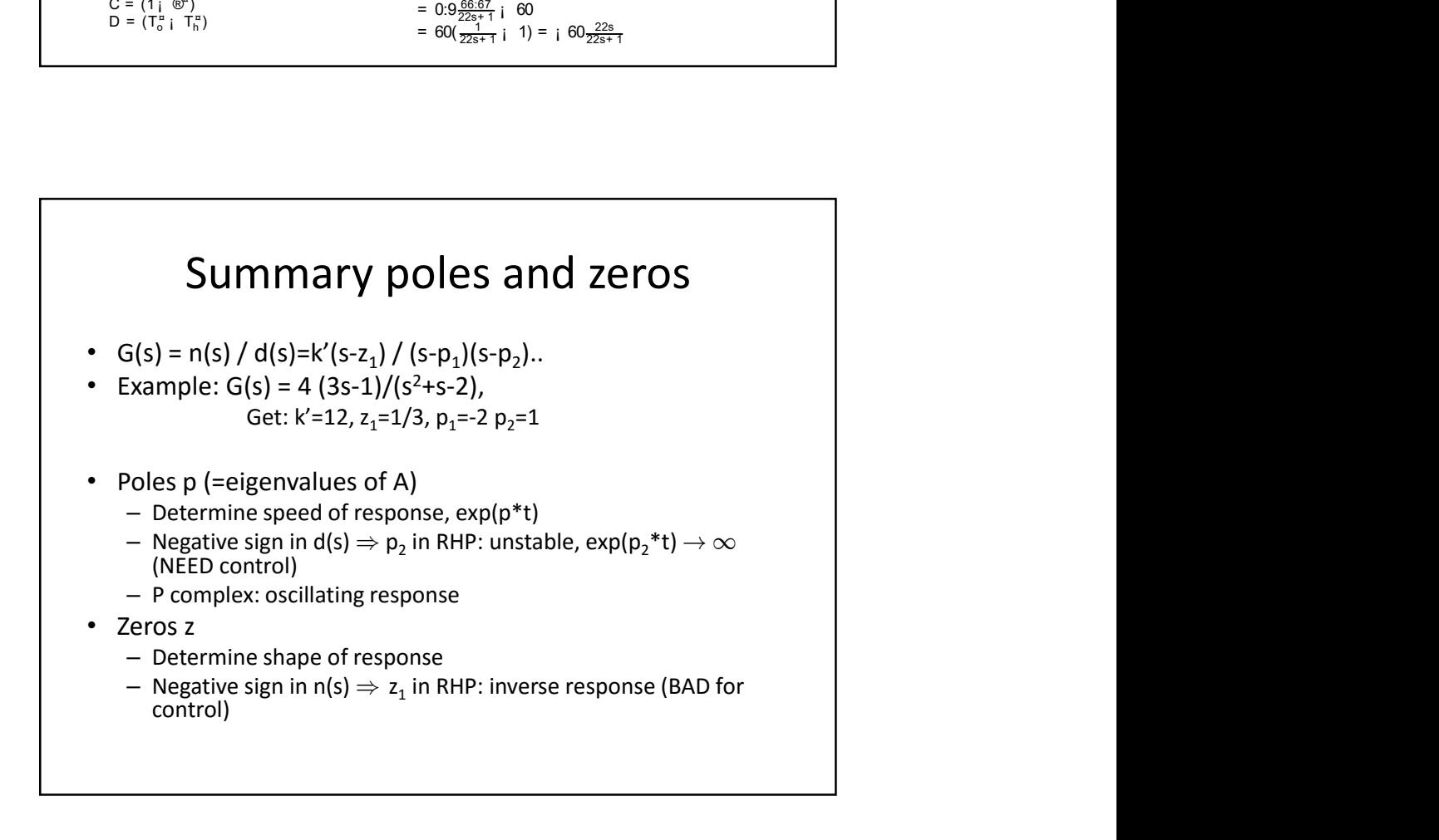

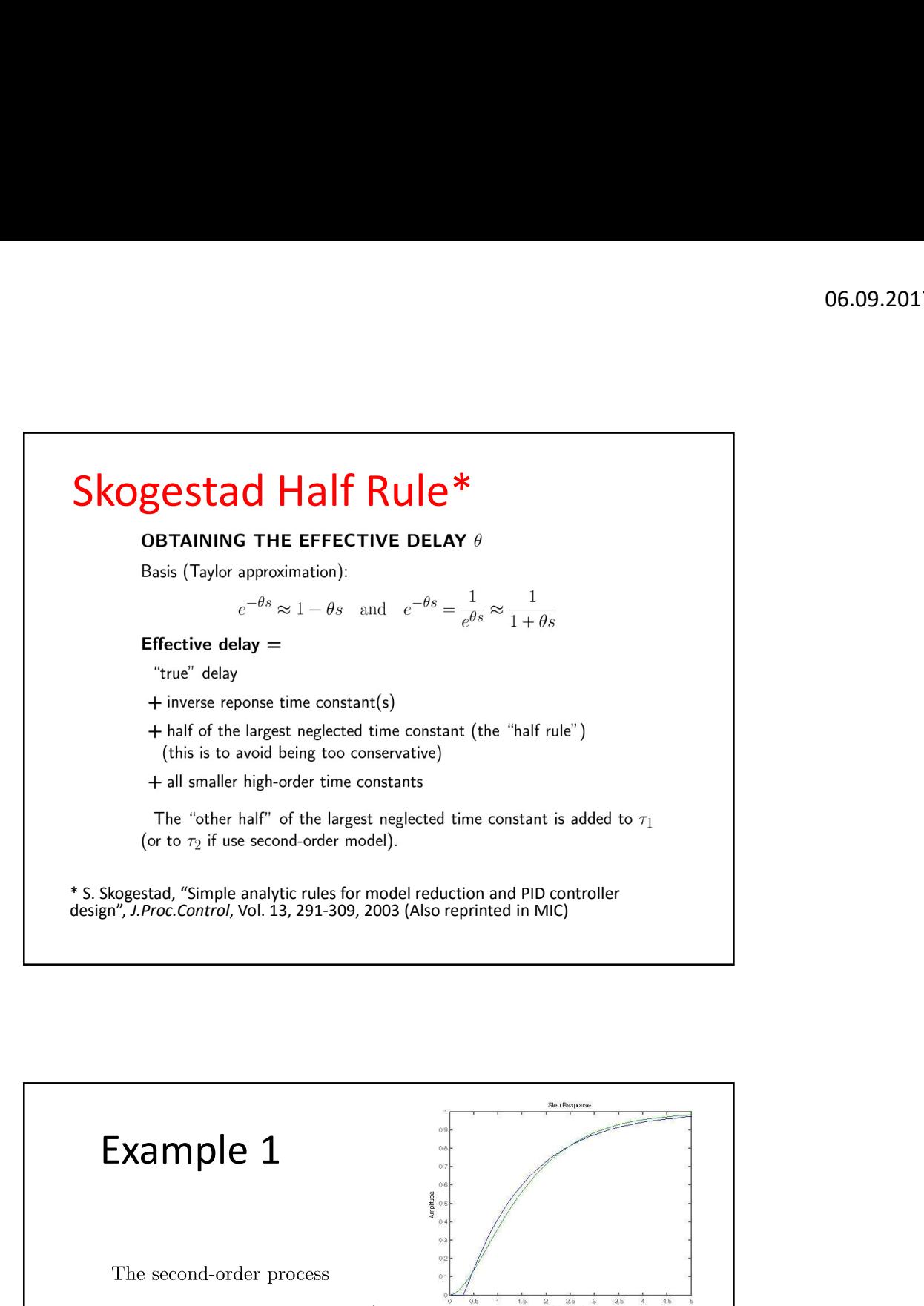

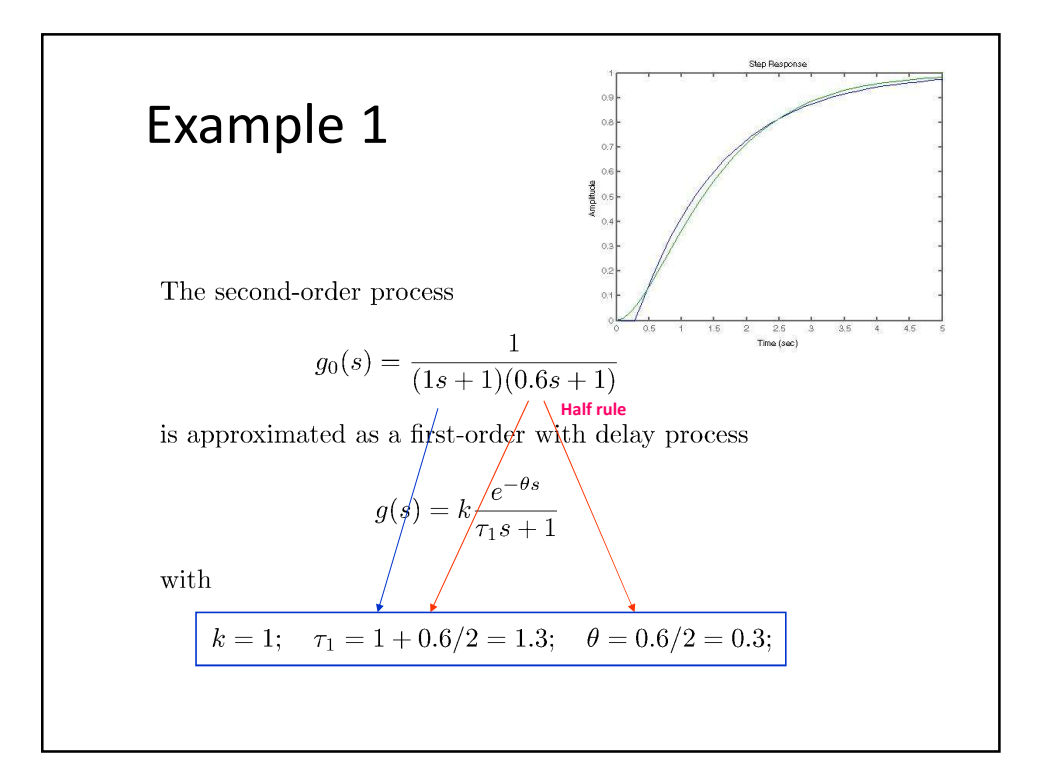

20

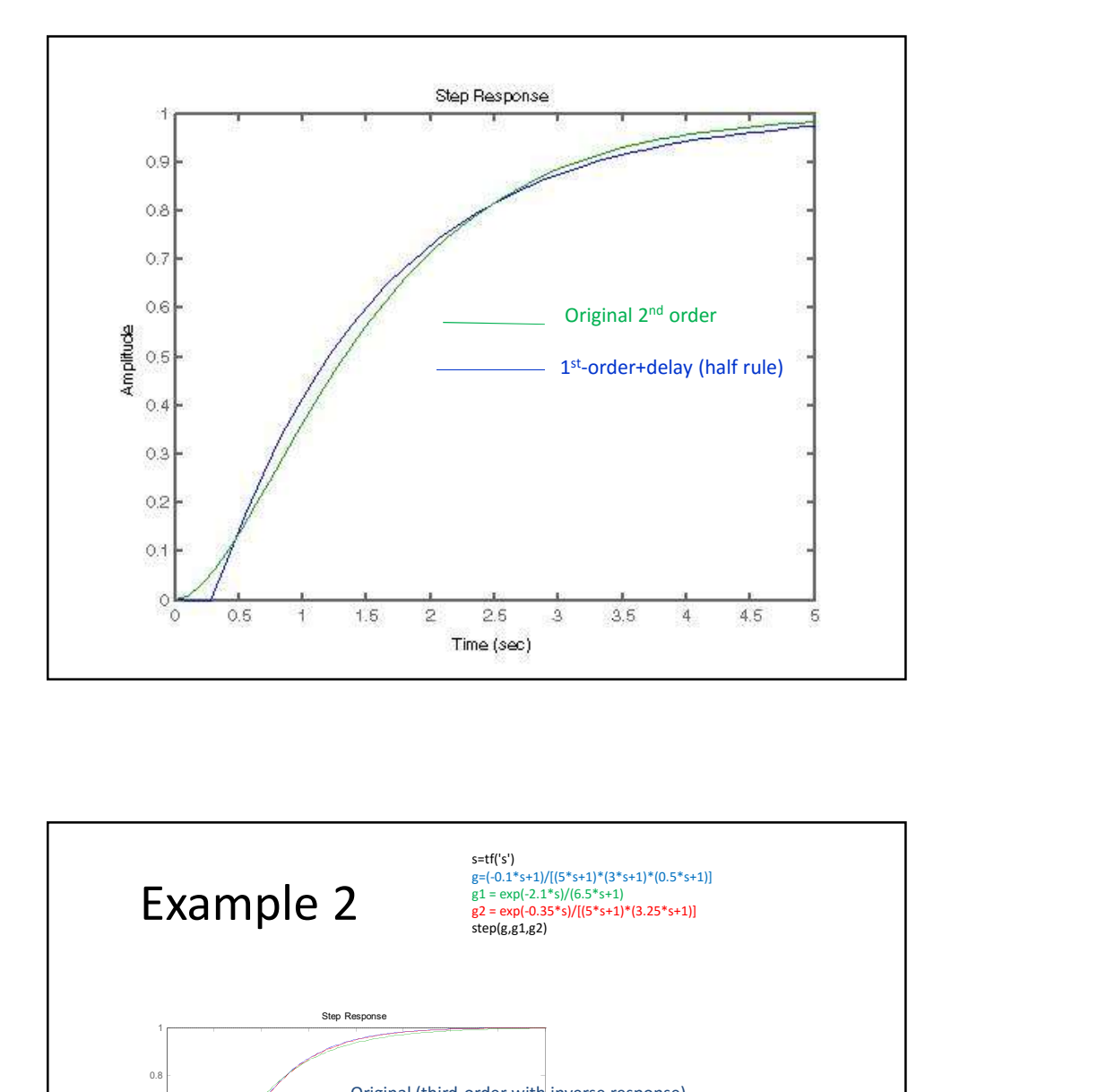

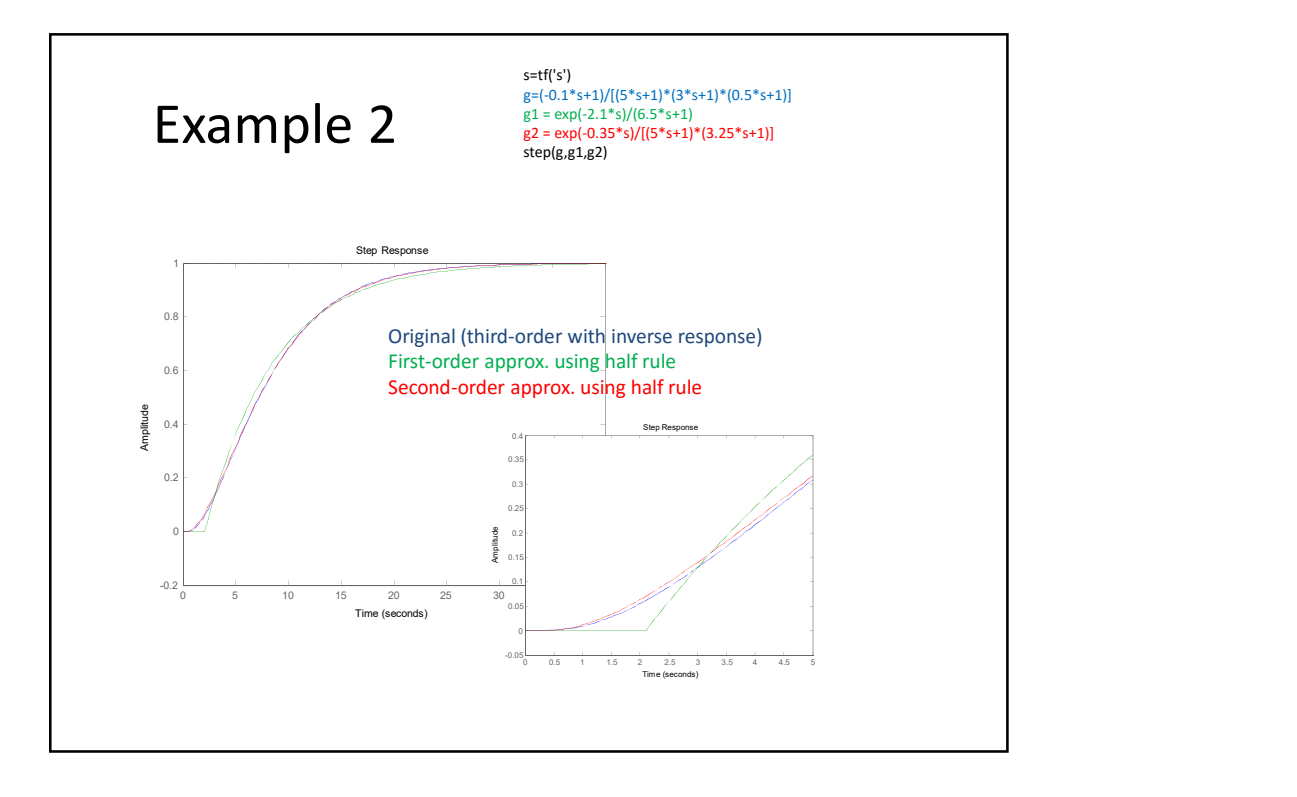

## Example 3. Integrating process

 $g_0(s) = \frac{k'}{s(\tau_{20}s+1)}$  Half rule gives  $g(s) = \frac{k'e^{-\theta s}}{s}$  with  $\theta = \frac{\tau_{20}}{2}$ Proof: Note that integrating process corresponds to an infinite time constant Write  $g_0(s) = \frac{k'\tau_1}{\tau_1 s(\tau_2 0 s + 1)} = \frac{k'\tau_1}{(\tau_1 s + 1)(\tau_2 0 s + 1)}$  where  $\tau_1 \to \infty$ <br>and then apply half rule as normal, noting that  $\tau_1 + \frac{\tau_2 0}{2} \approx \tau_1$ :  $g(s) \approx \frac{k' \tau_1 e^{-\frac{\tau_{20}}{2}s}}{(\tau_1 + \frac{\tau_{20}}{2})s} = k' \frac{e^{-\frac{\tau_{20}}{2}s}}{s}$ 

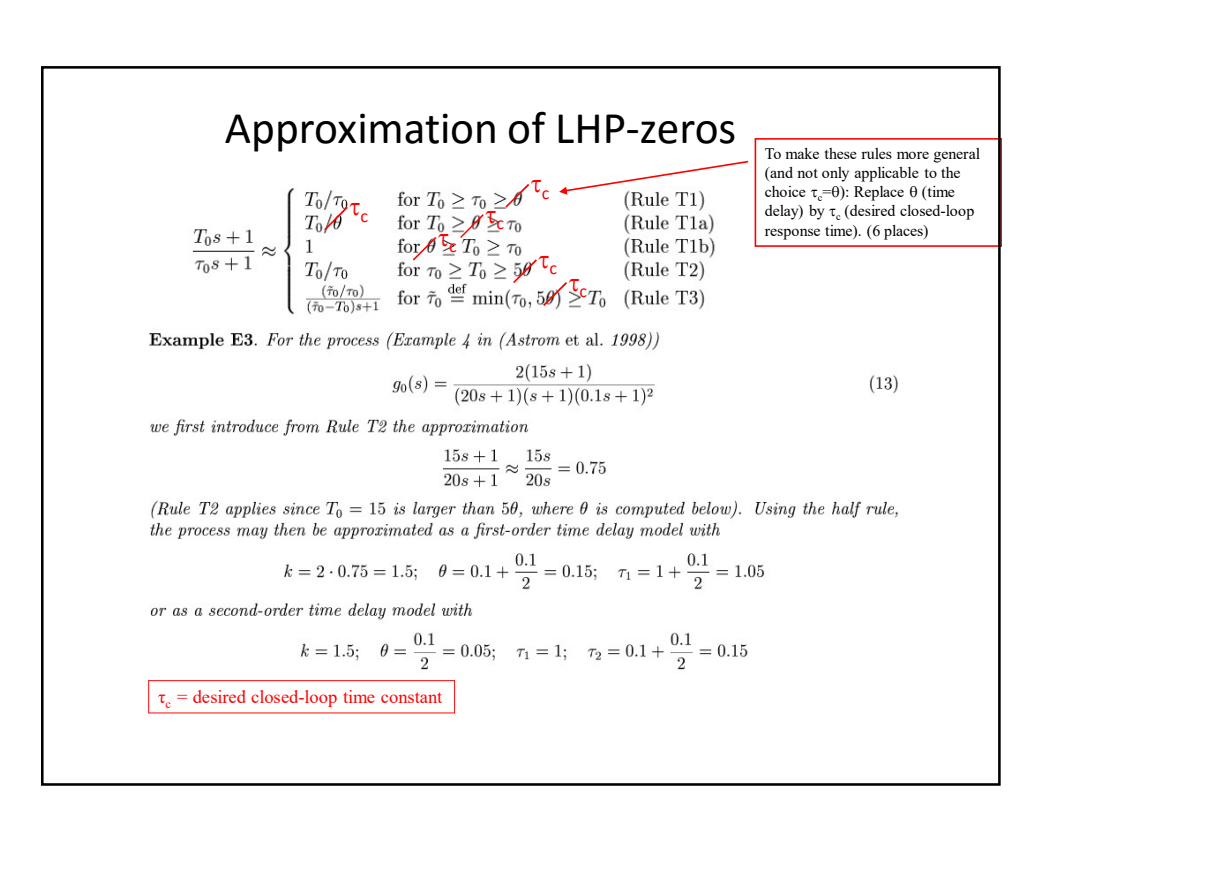

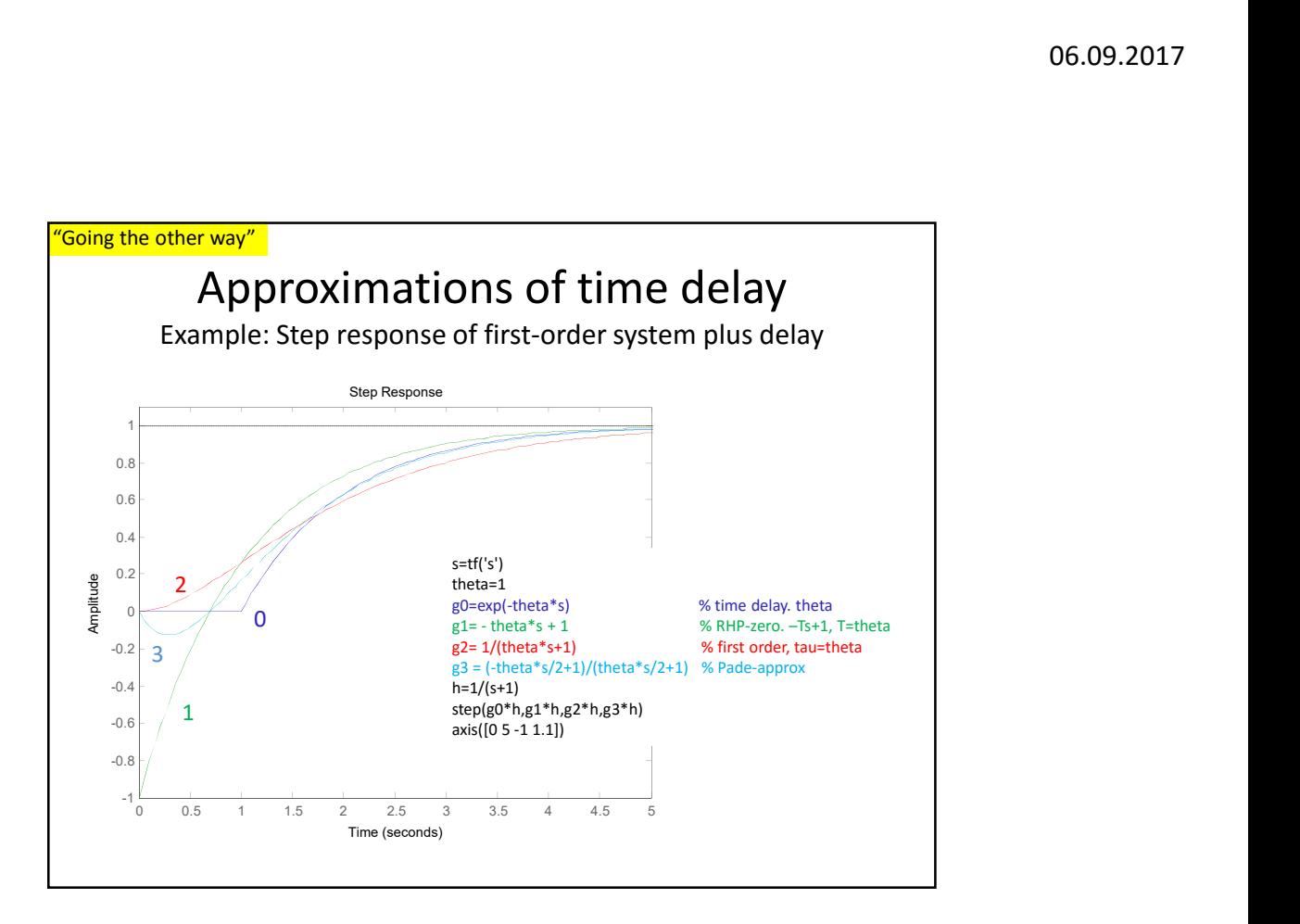

Example of oscillating system:

\nPl-control of integrating process (level) with small K<sub>c</sub> (and/or small 
$$
\tau_I
$$
)

\n
$$
g(s) = \frac{1}{s}
$$

\n
$$
g(s) = K_c(1 + \frac{1}{\delta s})
$$

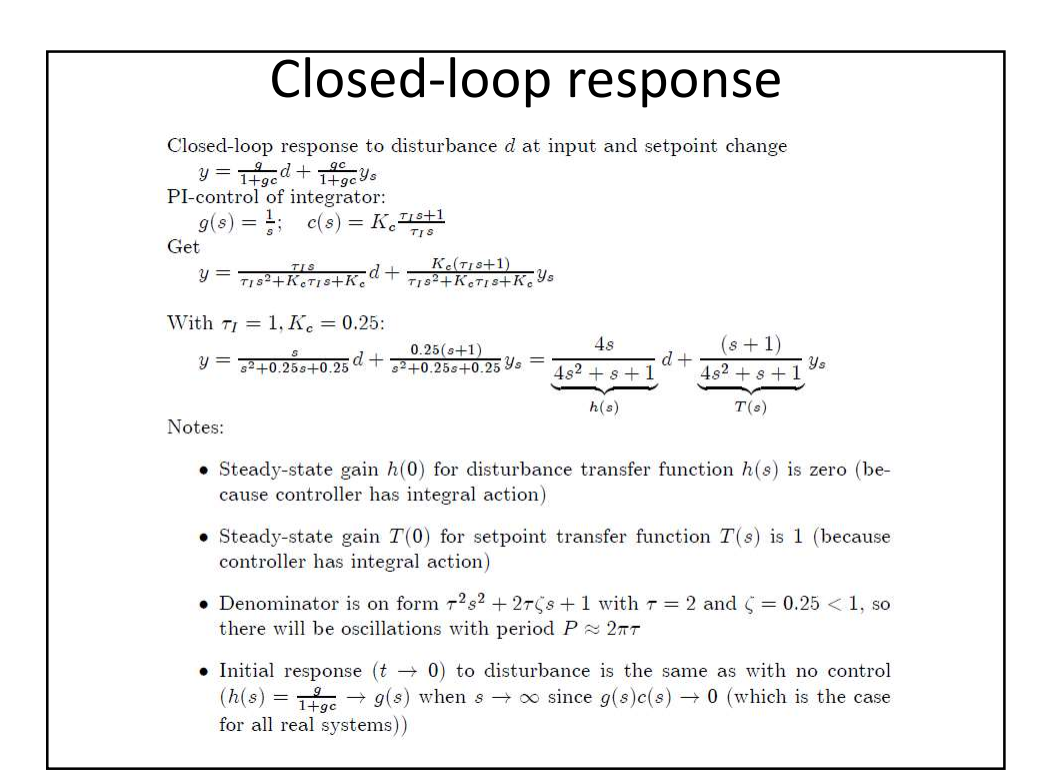

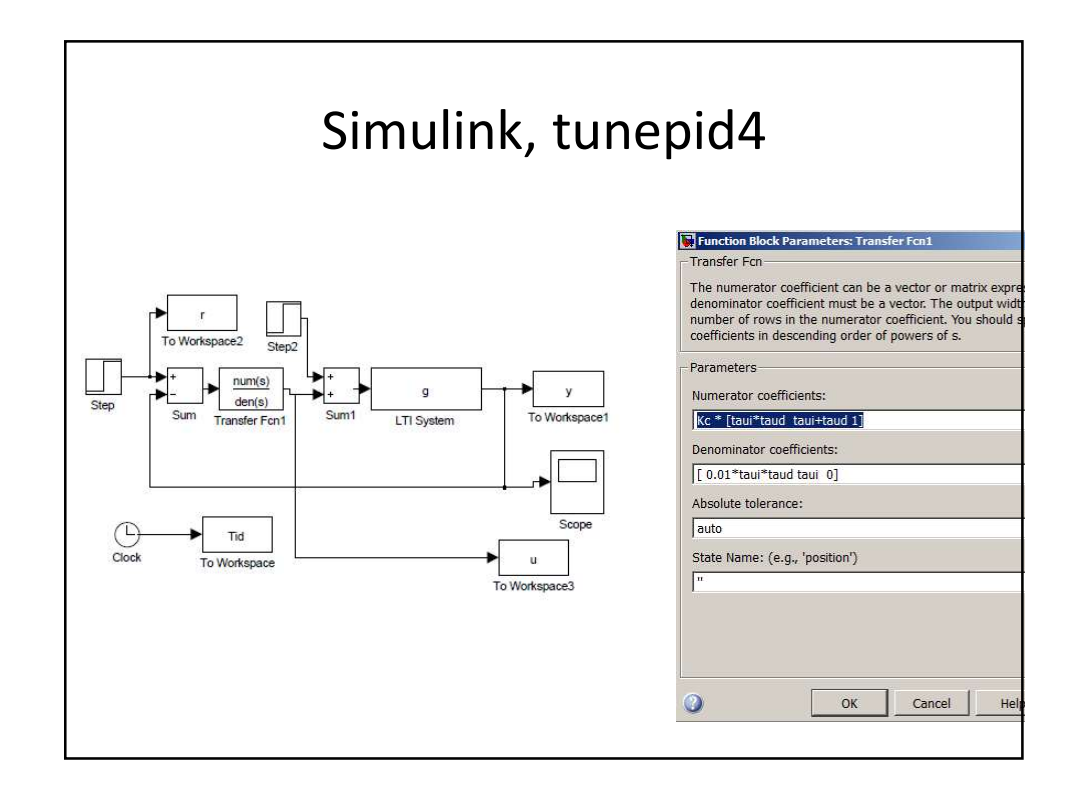

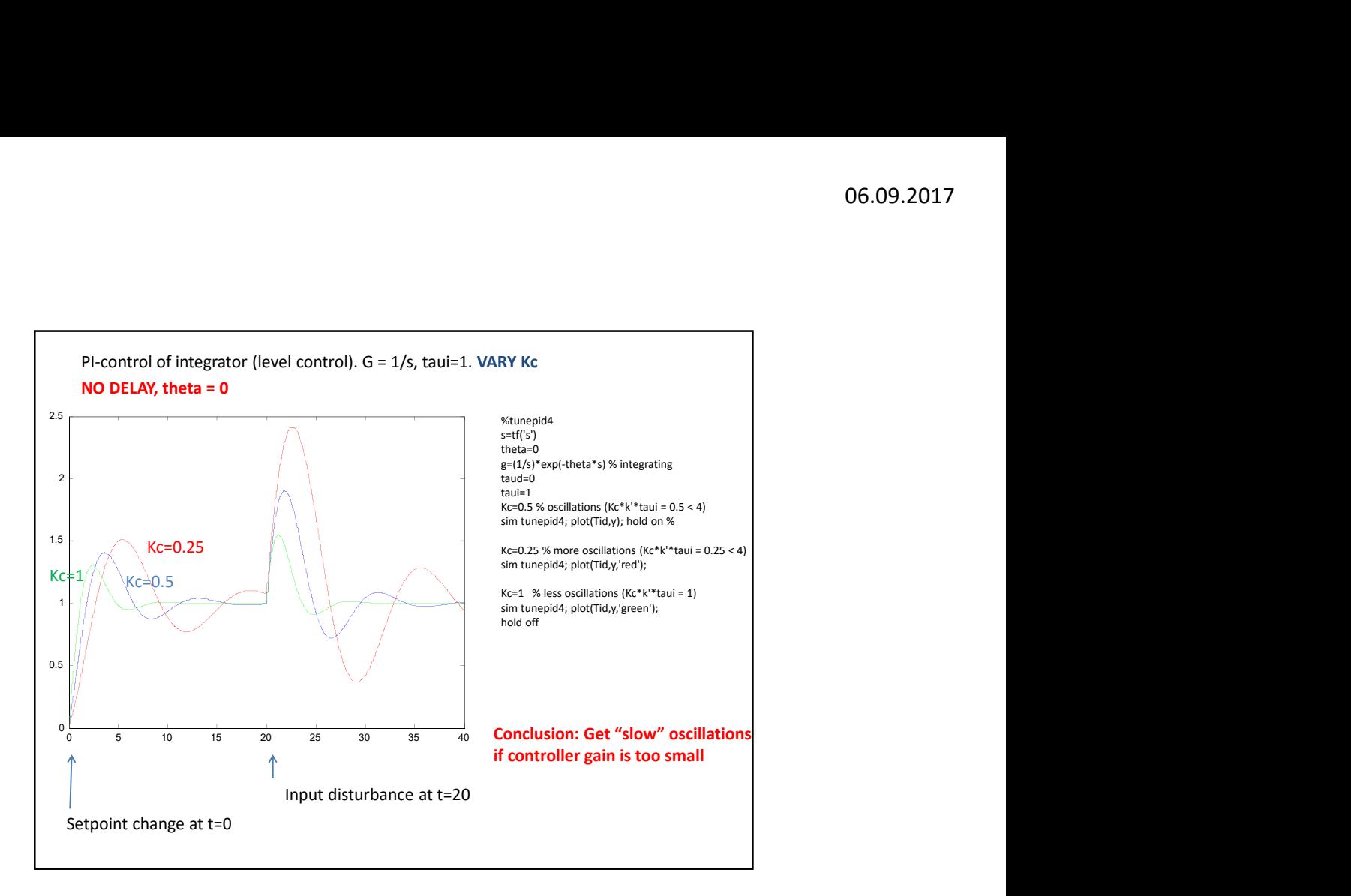

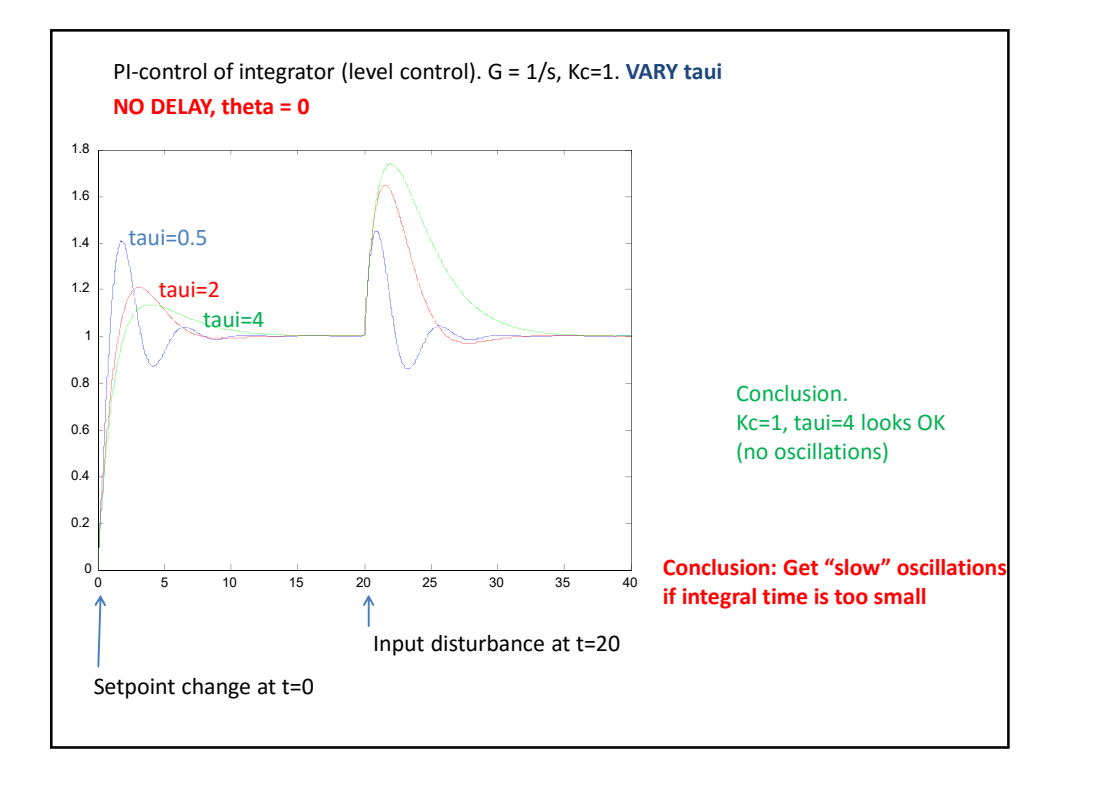

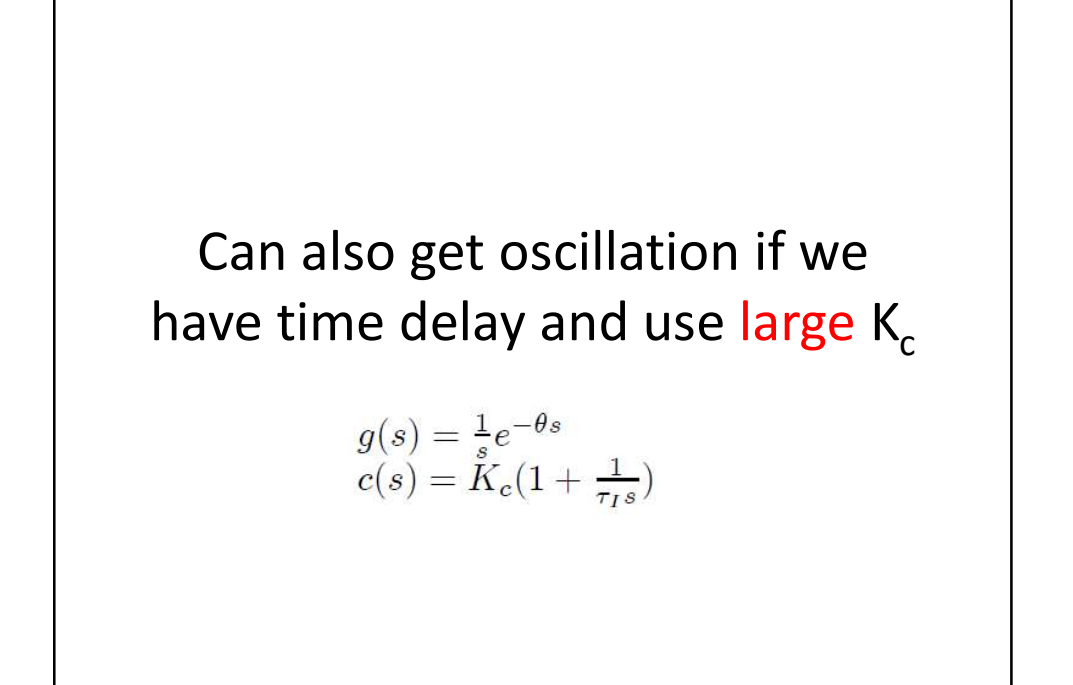

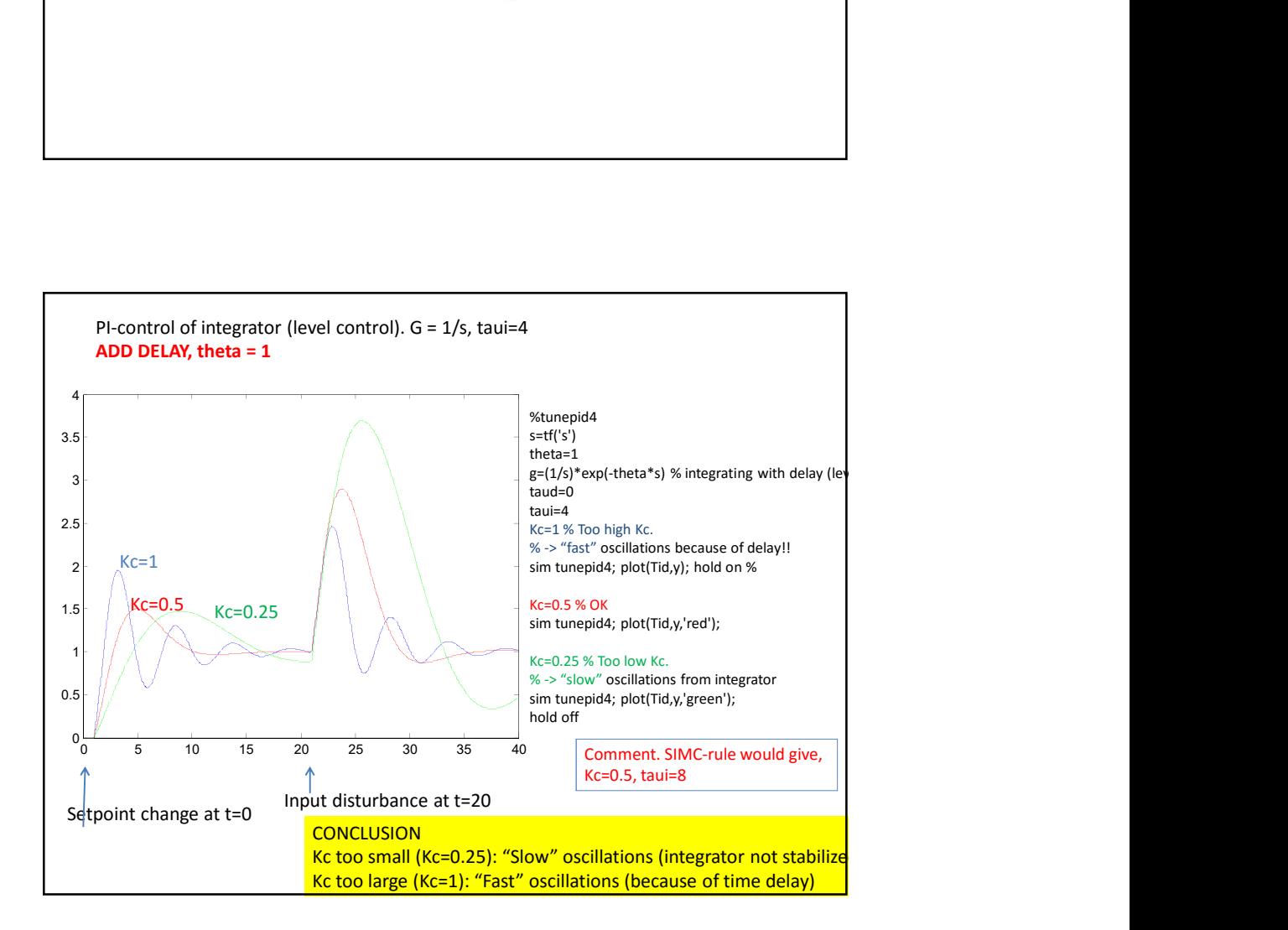